**Atelier B** 

# **Reusable Components**

# **Reference Manual**

version 3.6

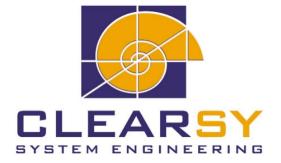

### ATELIER B Reusable Components—Reference Manual version 3.6

Document made by CLEARSY.

This document is the property of CLEARSY and shall not be copied, duplicated or distributed, partially or totally, without prior written consent.

All products names are trademarks of their respective authors.

#### CLEARSY ATELIER B Maintenance Parc de la Duranne - 320 avenue Archimède Les Pléïades III - Bat A 13857 Aix en Provence Cedex 3

Tel: +33 (0)4 42 37 12 71 Fax: +33 (0)4 42 37 12 71

mail:contact@atelierb.eu

# Contents

| 1        | $\operatorname{Intr}$ | oduction                                                                                               | 1         |
|----------|-----------------------|----------------------------------------------------------------------------------------------------|-----------|
| <b>2</b> | Inde                  | ex of Basic Machines                                                                                   | 3         |
| 3        | Inde                  | ex of Library Machines                                                                                 | 5         |
| 4        | Des                   | cription of Basic Machines                                                                             | 13        |
|          | 4.1                   | BASIC_ARRAY_VAR: Implanting a one dimensional table                                                    | 14        |
|          | 4.2                   | BASIC_ARRAY_RGE: Implementing a Two Dimensional Array                                                  | 17        |
|          | 4.3                   | BASIC_IO: vt100 style inputs/outputs                                                                   | 20        |
| <b>5</b> | Des                   | cription of Library Machines                                                                           | <b>25</b> |
|          | 5.1                   | L_ARITHMETIC1: Extended Integer Operations                                                             | 26        |
|          | 5.2                   | L_ARRAY1: One Dimensional Array, with Initialization Loop                                              | 29        |
|          | 5.3                   | L_ARRAY3: Array with Non Ordered Values, Maximum Operations                                            | 31        |
|          | 5.4                   | L_ARRAY5: Array with Ordered Values, Sort Operation                                                    | 34        |
|          | 5.5                   | L_PFNC: Partial Function                                                                               | 37        |
|          | 5.6                   | L_SEQUENCE: Creating a Sequence                                                                        | 41        |
|          | 5.7                   | L_SET: Creating a Set                                                                                  | 45        |
|          | 5.8                   | L_ARRAY1_ RANGE: A Range of Arrays of the Same Size, with Numerical                                    |           |
|          |                       | Indexes                                                                                                | 48        |
|          | 5.9                   | L_ARRAY3_RANGE: A Range of Arrays of the Same Size, with Non Or-<br>dered Values, Maximum Operations   | 51        |
|          | 5.10                  | L_ARRAY5_RANGE: Range of Arrays of the Same Size, with Ordered Value Numerical Indexes, Sort Operation | 56        |
|          | 5.11                  | L_SEQUENCE_RANGE: Range of Sequences                                                                   | 61        |
|          | 5.12                  | L_ARRAY_COLLECTION: collection of arrays of the same size                                              | 67        |
|          | 5.13                  | L_ARRAY1_COLLECTION: array of the same size, with numerical indexes                                    | 69        |

Reusable Components—Reference Manual

1

# Introduction

The reusable components supplied with Atelier B are basic machines and library machines.

Basic machines are the modelisation in B of modules manually coded in C, C++ or ADA. These modules are used to encapsulate the operating system functions that must be used; they must usually be performed in taking into account the specificities of the hardware that the security software will run on. This is why there are few basic machines delivered with "Atelier B".

Library machines are abstract machines written in B language. They generally model a type of mathematical object (sequence, function, etc.) and offer the operations that allow the handling of these objects.

Unlike basic machines, library machines are properly performed using the B method, i.e, using refining and implementation in B along with complete proof of the set. This proof may in principle be executed at any time in order to check its validity (warning: proving methods may depend on the demonstrator version used). Therefore, unlike basic machines, library machines may be numerous and complex while remaining secure as they are proven.

To use basic machines, simply reference them in the appropriate B project, by INCLUDES, IMPORTS or any derived actions. When the final project is translated into a traditional programming language, the translation of the library machine implementations used must be redone if this was not already done at Atelier B installation.

Library machines are implemented on basic machines. As they are performed until the implementation in B language, they provide complete examples of use in the B method. They especially contain examples of proven WHILE loops. For practical advice on proving WHILE loops, refer to the "B Language User Manual".

The user may directly use library machines just like he uses basic machines. Sometimes the implementation of a library machine may use the services of a machine that it does not create an instance for (use by SEES) to avoid duplications. In this case the user will have to create the instance in question (using IMPORTS) by following the indications in the "IMPORTS REQUIRED" section of the description for each library machine.

When the final project C, C++ or ADA compilation is performed, the library compilation is automatically performed if necessary. Performing link editing will then enable incorporation into the final executable program only those object files that correspond to the library machines actually used. All this is performed in the *Makefile* produced by Atelier B. To integrate a software component produced by Atelier B into a traditional product, use this *Makefile* as a basis or refer to the "ADA Translator User Manual".

#### Warning:

This warning regards the use of reusable components with the Ada, C and C++ translators

supplied with Atelier B. These translators are experimentals. Their goal is to show that it is possible to translate some B0 implementations into classical programming languages. Therefore, their use is not guaranteed. Especially the reusable components use may induce errors when compiling the code produced by the translators. The reusable components must be considered as examples. Each user can develop his own library machines according to his needs. 2

# **Index of Basic Machines**

BASIC\_ARRAY\_VAR: implanting a one dimension table

VAL\_ARRAY read a table element

STR\_ARRAY write a table element

BASIC\_ARRAY\_RGE: implementing a two dimensional table

VAL\_ARR\_RGE  $\;$  read a table element

 $STR\_ARR\_RGE$  write a table element

COP\_ARR\_RGE  $% \left( {{\rm{COP}}_{\rm{ARR}}} \right)$  copy a table line to another

CMP\_ARR\_RGE compare two table lines

BASIC\_IO: vt 100 style input/output

INTERVAL\_READ entry by the operator of a number in mm..nn.

INT\_WRITE print a number.

BOOL\_READ entry by a TRUE or FALSE boolean operator

BOOL\_WRITE print the TRUE or FALSE condition.

CHAR\_READ entry by a character's operator.

CHAR\_WRITE print a character.

STRING\_WRITE print a message.

Reusable Components—Reference Manual

# **Index of Library Machines**

# L\_ARITHMETIC1: extended integer operations: MIN, MAX, INC, DEC, EXP, SQRT, LOG

| VAL_ARR_RGE read a table element         |
|------------------------------------------|
| $STR\_ARR\_RGE$ write a table element    |
| COP_ARR_RGE copy a table line to another |
| CMP_ARR_RGE compare two table lines      |

#### BASIC\_IO: vt 100 style input/output

| MIN          | minimum of two numbers.         |
|--------------|---------------------------------|
| MAX          | maximum of two numbers.         |
| INC          | increment a number.             |
| DEC          | decrement a number.             |
| EXP          | exponential.                    |
| SQRT         | integer square root by default. |
| LOG_BY_DEFAU | LT logarithm by default.        |
| LOG_BY_EXCES | S logarithm by excess.          |

#### L\_ARRAY1: one dimensional table with initialization loop

| VAL_ARRAY | value of an element (promoted operation)       |
|-----------|------------------------------------------------|
| STR_ARRAY | write an element (promoted operation)          |
| SET_ARRAY | write the same value in a portion of the table |

#### L\_ARRAY3: table with non-ordered values, maximum operations

VAL\_ARRAY value of an element (promoted operation).
STR\_ARRAY write an element (promoted operation).
SET\_ARRAY write a same value in a table portion (promoted operation).
SWAP\_ARRAY exchange two elements (promoted operation).
RIGHT\_SHIFT\_ARRAY shift a portion to the large index (promoted operation).

# 3

LEFT\_SHIFT\_ARRAY shift a portion to the small index (promoted operation).

- SEARCH\_MAX\_EQL\_ARRAY search for a value in a portion of the table (promoted operation).
- SEARCH\_MIN\_EQL\_ARRAY search for a value in a portion of the table (promoted operation).

REVERSE\_ARRAY invert the order of the elements in a portion of the table.

#### L\_ARRAY5: table with ordered values, sort operation

- VAL\_ARRAY value of an element (promoted operation).
- STR\_ARRAY write an element (promoted operation).
- SET\_ARRAY write the same value in a portion of the table (promoted operation).

SWAP\_ARRAY exchange two elements (promoted operation).

RIGHT\_SHIFT\_ARRAY shift a portion to the large index (promoted operation).

LEFT\_SHIFT\_ARRAY shift a portion to the small index (promoted operation).

- SEARCH\_MAX\_EQL\_ARRAY search for a value in a portion of the table (promoted operation).
- SEARCH\_MIN\_EQL\_ARRAY search for a value in a portion of the table (promoted operation).
- REVERSE\_ARRAY invert the order of elements in a portion of the table (promoted operation).
- SEARCH\_MIN\_GEQ\_ARRAY search for the first element that exceeds a value (promoted operation).

ASCENDING\_SORT\_ARRAY sort of a table portion.

#### L\_PFNC: partial function

- VAL\_PFNC value of the function for an element in its domain
- STR\_PFNC overloads the partial function with a couple
- XST\_PFNC tests if an index is in the partial function domain
- RMV\_PFNC removes a couple from the partial function
- SET\_PFNC overloads a part of the function with a constant
- SWAP\_PFNC exchanges the images for two domain indexes

RIGHT\_SHIFT\_PFNC right shift of a domain part

LEFT\_SHIFT\_PFNC left shift of a domain part

SEARCH\_MAX\_EQL\_PFNC searches for a value in the partial function

 $\ensuremath{\texttt{SEARCH\_MIN\_EQL\_PFNC}}$  searches for a value in the partial function

REVERSE\_PFNC reverses the order of elements for a portion of the domain

#### INDEX OF LIBRARY MACHINES

ASCENDING\_SORT\_PFNC sorts in a portion of the domain

### L\_SEQUENCE: building a sequence

| LEN_SEQ      | returns the current size of the sequence.                         |
|--------------|-------------------------------------------------------------------|
| IS_FULL_SEQ  | is used to determine if the sequence is full (size = LS_maxsize). |
| IS_INDEX_SEC | Q is used to determine whether it is a valid index.               |
| VAL_SEQ      | value of an element in the sequence.                              |
| FIRST_SEQ    | returns the first element in the sequence.                        |
| LAST_SEQ     | returns the last element in the sequence.                         |
| PUSH_SEQ     | add vv to the end of the sequence.                                |
| POP_SEQ      | removes the last element from the sequence (its value is lost).   |
| $STR\_SEQ$   | changes the value of an element in the sequence.                  |
| RMV_SEQ      | removes an element from the middle of the sequence.               |
| INS_AFT_SEQ  | inserts vv right after index ii.                                  |
| CLR_SEQ      | clears the sequence.                                              |
| TAIL_SEQ     | removes the first element from the sequence.                      |
| KEEP_SEQ     | only keeps the first elements in the sequence.                    |
| CUT_SEQ      | cuts the nn first elements from the sequence.                     |
| PART_SEQ     | only retains part iijj in the sequence.                           |
| $REV\_SEQ$   | reverses the order of elements in the sequence.                   |
| FIND_FIRST_S | SEQ finds vv in the sequence, from the start.                     |
| FIND_LAST_S  | EQ finds vv in the sequence, from the end.                        |

### L\_SET: creating a set

| CARD_SET    | returns the cardinal for the set.                    |
|-------------|------------------------------------------------------|
| IS_FULL_SET | identifies if the set is full (card = LSET_maxsize). |
| IS_INDEX_SE | T identifies if a number is a valid index.           |
| VAL_SET     | value of a element in the set.                       |
| FIND_SET    | finds an element in the set.                         |
| RMV_SET     | removes an element from the set.                     |
| INS_SET     | inserts an element in the set.                       |
| CLR_SET     | clears all elements from the set.                    |

#### $L\_ARRAY\_1\_RANGE$ : array of tables of the same size with numerical indexes

VAL\_ARR\_RGE value of an element (promoted operation).

| STR_ARR_RGE  | write an element (promoted operation).                                                                                                    |
|--------------|----------------------------------------------------------------------------------------------------|
| COP_ARR_RGE  | copy a table to another (promoted operation).                                                                                                    |
| CMP_ARR_RGE  | compare two tables (promoted operation).                                                                                                    |
| DUP_ARR_RGE  | duplicate the same table into a series of tables.                                                                                                    |
| SET_ARR_RGE  | copy the same value to an index set in one of the tables.                                                                                                    |
| PCOP_ARR_RGE | copy part of one of the tables to a different table to a given position.                                                                                                    |
| PCMP_ARR_RGE | find the first element that is different from two parts of two tables.<br>A Boolean element indicates if this element was found and, in this case, the index of this element is returned. |

# L\_ARRAY\_3\_RANGE: range of tables of the same size, with numerical indexes, and values that are not ordered, maximum operations

| VAL_ARR_RGE  | value of an element (promoted operation).                                                                                                    |
|--------------|----------------------------------------------------------------------------------------------------|
| STR_ARR_RGE  | write an element (promoted operation).                                                                                                    |
| COP_ARR_RGE  | copy a table to another (promoted operation).                                                                                                    |
| CMP_ARR_RGE  | compare two tables (promoted operation).                                                                                                    |
| DUP_ARR_RGE  | duplicate the same table to an array of tables (promoted opera-<br>tion).                                                                                                    |
| SET_ARR_RGE  | copy the same value to a range in one of the tables (promoted operation).                                                                                                    |
| PCOP_ARR_RGE | copy part of one of the tables to a different table, in a given position (promoted operation).                                                                                                    |
| PCMP_ARR_RGE | find the first different element from two parts in two tables. A<br>Boolean element indicates whether this element was found and, in<br>this case, the index of this element is returned (promoted opera-<br>tion). |
| SWAP_RGE     | swap two elements in a table.                                                                                                    |

RIGHT\_SHIFT\_RGE shift a table range to the large index.

LEFT\_SHIFT\_RGE shift a table range to the small index.

SEARCH\_MAX\_EQL\_RGE find the last element that equals a value in a table range.

SEARCH\_MIN\_EQL\_RGE find the first element that equals a value in a table range.

 $\label{eq:reverse} \text{REVERSE\_RGE} \qquad \text{reverse the order of the elements of a table part.}$ 

# L\_ARRAY\_5\_RANGE: array of tables of the same size, with numerical indexes, with ordered values, sort operations

| VAL_ARR_RGE | value of an element (promoted operation). |
|-------------|-------------------------------------------|
| STR_ARR_RGE | write an element (promoted operation).    |

| COP_ARR_RGE     | copy a table to another (promoted operation).                                                                                                    |
|-----------------|----------------------------------------------------------------------------------------------------|
| CMP_ARR_RGE     | compare two tables (promoted operation).                                                                                                    |
| DUP_ARR_RGE     | duplicate the same table in a range of tables (promoted operation).                                                                                                    |
| SET_ARR_RGE     | copy the same value to an index range in one of the arrays (pro-<br>moted operation).                                                                                                    |
| PCOP_ARR_RGE    | copy a range from one of the tables to a different table, at a given position (promoted operation).                                                                                                    |
| PCMP_ARR_RGE    | find the first different element in two ranges in two tables. A<br>Boolean element indicates that this element was found and, in this<br>case, the index of this element is returned (promoted operation). |
| SWAP_RGE        | swap two elements in a table (promoted operation).                                                                                                    |
| RIGHT_SHIFT_RGH | E shift a table range to the large index (promoted operation).                                                                                                    |
| LEFT_SHIFT_RGE  | shift a table range to the small index (promoted operation).                                                                                                    |
| SEARCH_MAX_EQI  | L_RGE search for the last element that equals a value in a table range (promoted operation).                                                                                                    |
| SEARCH_MIN_EQL  | _RGE search for the first element that equals a value in a table range (promoted operation).                                                                                                    |
| REVERSE_RGE     | reverses the order of the elements of a part of a table (promoted operation).                                                                                                    |
| SEARCH_MIN_GEQ  | <b>_</b> RGE search for the first element that exceeds a value in a table range.                                                                                                    |
| ASCENDING_SORT  | '_RGE sort a table range into ascending order.                                                                                                    |
| L_SEQUENCE_RA   | NGE: sequence range                                                                                                    |

| LEN_SEQ_RGE     | determines the length of a sequence.                                 |
|-----------------|----------------------------------------------------------------------|
| IS_FULL_SEQ_RGH | E determines whether a sequence is full.                             |
| IS_INDEX_SEQ_RO | GE determines whether an integer is in a sequence range.             |
| VAL_SEQ_RGE     | gives the value of a sequence for a valid index.                     |
| FIRST_SEQ_RGE   | gives the first element in a sequence.                               |
| LAST_SEQ_RGE    | gives the last element in a sequence.                                |
| PUSH_SEQ_RGE    | adds an element to a sequence.                                       |
| POP_SEQ_RGE     | removes the last element from a sequence.                            |
| STR_SEQ_RGE     | changes the value of a sequence element.                             |
| RMV_SEQ_RGE     | removes an element from a sequence, with a size that decreases by 1. |
| INS_SEQ_RGE     | adds an element to a sequence, with a size that increases by 1.      |
| CLR_SEQ_RGE     | clears a sequence.                                                   |
| TAIL_SEQ_RGE    | removes the first element from a sequence.                           |
|                 |                                                                      |

| KEEP_SEQ_RGE               | only keeps in a sequence the N first elements.                                                                                                    |
|----------------------------|----------------------------------------------------------------------------------------------------|
| CUT_SEQ_RGE                | cuts the N first elements from a sequence.                                                                                                    |
| PART_SEQ_RGE               | only keeps in a sequence the indexes in a range between two limits.                                                                                  |
| REV_SEQ_RGE                | reverses the order of the elements in a sequence.                                                                                                    |
| FIND_FIRST_SEQ_            | RGE finds a value in a sequence, returns a Boolean element indicat-<br>ing that it was found and if yes returns the smallest corresponding<br>index. |
| FIND_LAST_SEQ_F            | RGE finds a value in a sequence, returns a Boolean element indicat-                                                                                  |
|                            | ing that it was found and if yes returns the largest corresponding index.                                                                            |
| COP_SEQ_RGE                | ing that it was found and if yes returns the largest corresponding                                                                                   |
| COP_SEQ_RGE<br>CMP_SEQ_RGE | ing that it was found and if yes returns the largest corresponding index.                                                                            |
| •                          | ing that it was found and if yes returns the largest corresponding<br>index.<br>copies from one sequence to another.                                 |

### L\_ARRAY\_COLLECTION: collection of arrays of the same size

| array |
|-------|
|       |
|       |
|       |
|       |
|       |
|       |

# $\label{eq:lambda} \ensuremath{\mathbf{L}}\ensuremath{\mathbf{ARRAY1}}\ensuremath{\mathbf{COLLECTION}}\xspace: \ensuremath{\mathsf{collection}}\xspace: \ensuremath{\mathsf{collection}}\$

| CRE_ARR_COL  | returns a Boolean element indicating that there is an array free<br>in the collection and the index of this free array (promoted oper-<br>ation).                                                        |
|--------------|----------------------------------------------------------------------------------------------------|
| DEL_ARR_COL  | releases the listed array (promoted operation).                                                                                                    |
| VAL_ARR_COL  | read a element from on of the valid arrays (promoted operation).                                                                                                    |
| STR_ARR-COL  | write a element from one of the valid arrays (promoted operation).                                                                                                    |
| COP_ARR_COL  | copies from one of the arrays to another (promoted operation).                                                                                                    |
| CMP_ARR_COL  | compares two tables (promoted operation).                                                                                                    |
| SET_ARR_COL  | copies the same value to an index range in one of the arrays.                                                                                                    |
| PCOP_ARR_COL | copies part of one of the arrays to another, to a given position.                                                                                                    |
| PCMP_ARR_COL | find the first different element between the two parts of the two<br>different arrays. A Boolean element indicates if this element was<br>found and in this case, the index of this element is returned. |

### **L\_RELATION : complete binary relations**

| op_reset          | The relation becomes the empty relation.                                |
|-------------------|-------------------------------------------------------------------------|
| op_isFullRelation | Returns TRUE only if the cardinal of the relation equals max_nb2tupple. |
| op_add            | Adds a couple to the relation.                                          |
| op_remove         | Removes a couple to the relation.                                       |
| op_cardinal       | Returns the relation cardinal $^1$                                      |
| op_belongsTo      | Checks if a couple is present in the relation.                          |

<sup>&</sup>lt;sup>1</sup>i.e. the number of couple present in the relation.

Reusable Components—Reference Manual

4

# **Description of Basic Machines**

The basic machines supplied with Atelier B allow either the creation of dynamic arrays that cannot be obtained using B0, or producing models using vt100 style inputs/outputs. "dynamics arrays" are arrays which size depends on the machine parameters. Such arrays cannot be realised directly in B0, the safety design of the ADA, C and C++ translators do not allow to treat this case. For example, the following construction is not allowed:

```
\begin{array}{l} \textbf{IMPLEMENTATION} \\ mm(xx) \\ \dots \\ \textbf{CONCRETE_VARIABLES} \\ mytab \\ \textbf{INVARIANT} \\ mytab \in (0..xx) \rightarrow \text{NAT} \\ \dots \\ \textbf{END} \end{array}
```

Such an array would have to be realised using BASIC\_ARRAY\_VAR.

The atelier actual version is composed of three basic machines:

BASIC\_ARRAY\_VAR Arrays with dimension 1.

BASIC\_ARRAY\_RGE Arrays with dimension 2.

BASIC\_IO Usual inputs/outputs management.

This chapter presents this three machines.

The basic machine BASIC\_IO is intended to the model designing. It mustn't be considered as safe.

**WARNING:** The manual implementations of the basic machines BASIC\_ARRAY\_VAR and BASIC\_ARRAY\_RGE destined for the translators supplied with Atelier B are provided as demonstration. They are not safe, and are not appropriated in all the B use contexts.

### 4.1 BASIC\_ARRAY\_VAR: Implanting a one dimensional table

#### **OPERATIONS**

| VAL_ARRAY | read a table element  |
|-----------|-----------------------|
| STR_ARRAY | write a table element |

#### EXAMPLE

Example of use with listed sets:

| MACHINE                                         | IMPLEMENTATION               |
|-------------------------------------------------|------------------------------|
| array                                           | array_1                      |
| SETS                                            | REFINES                      |
| $FONTS = {Times, Serif, Courier};$              | array                        |
| $FTYPE = \{fixed, unfixed\}$                    | IMPORTS                      |
| VARIABLES                                       | BASIC_ARRAY_VAR(FONTS,FTYPE) |
| fixedsz                                         | INVARIANT                    |
| INVARIANT                                       | $arr_vrb = fixedsz$          |
| $fixedsz \in FONTS \rightarrow FTYPE$           | INITIALISATION               |
| INITIALISATION                                  | STR_ARRAY(Times, unfixed);   |
| fixedsz:={Times $\mapsto$ unfixed,              | STR_ARRAY(Serif,fixed);      |
| Serif $\mapsto$ fixed, Courier $\mapsto$ fixed} | STR_ARRAY(Courier,fixed)     |
| END                                             | END                          |
|                                                 |                              |

arr\_vrb is the name of the table encapsulated by BASIC\_ARRAY\_VAR

#### DESCRIPTION

BASIC\_ARRAY\_VAR modelizes one dimensional arrays. Such arrays cannot be created directly in B0 if their size dependend on the machine parameters ("dynamic arrays"). The current design of ADA or C translators does not allow handling this case. The following construction is therefore illegal:

| <b>IMPLEMENTATION</b><br>mm(xx)   |
|-----------------------------------|
| <br>VARIABLES                     |
| mytab                             |
| INVARIANT                         |
| $mytab \in (0xx) \rightarrow NAT$ |
| <br>END                           |
|                                   |

This kind of table should be generated using BASIC\_ARRAY\_VAR.

#### MACHINE PARAMETERS

BASIC\_ARRAY\_VAR (BAV\_INDEX, BAV\_VALUE): BAV\_INDEX is the set of values used to index the table, BAV\_VALUE is the set of possible values for table elements.

The B language rule relating to the possible values of the BAV\_VALUE parameter ensure that: if a computer variable can contain elements of MININT..MAXINT, then it can contain those of BAV\_VALUE. For example, B rules forbid assigning BAV\_VALUE the value of MAXINT+1,MAXINT+2

#### VAL\_ARRAY

#### STR\_ARRAY

syntax STR\_ARRAY(ii,vv)

*preconditions* ii must be a BAV\_INDEX and vv must be a BAV\_VALUE The value vv is stored in the array at ii index.

#### C++ LANGUAGE

In C++, the array is realised by an integer array. The accesses to this array are done using method that refuse the index used between 0 and the array size, guaranting an optimal memory use.

The array is dynamically reserved when launching the program. If the size indicated by the formal parameters is too big, the program stops with the following message:

Virtual memory exceede in ''new''

#### C LANGUAGE

The realisation in C is based on the same principles as in C++. The stop message on initial reservation failure is:

Fatal error: Malloc of X bytes failed Execution of current application is aborted

#### ADA LANGUAGE

The use of generic packaging guarantees an optimal memory occupation. No restrictions are made on the instanciation parameters. On initial reservation failure, an exception stops the program.

#### PROGRAMMING

Example of use with literal sets:

|                                                    | IMPLEMENTATION                   |
|----------------------------------------------------|----------------------------------|
|                                                    | narr_1                           |
| MACHINE                                            | REFINES                          |
| narr                                               | narr                             |
| VARIABLES                                          | IMPORTS                          |
| myvar                                              | BASIC_ARRAY_VAR(02,01)           |
| INVARIANT                                          | INVARIANT                        |
| myvar $\in 02 \rightarrow 01$                      | $\operatorname{arr}_vrb = myvar$ |
| INITIALISATION                                     | INITIALISATION                   |
| $myvar:=\{0 \mapsto 0, 1 \mapsto 1, 2 \mapsto 1\}$ | $STR\_ARRAY(0,0);$               |
| END                                                | $STR\_ARRAY(1,1);$               |
|                                                    | $STR_ARRAY(2,1)$                 |
|                                                    | END                              |
|                                                    |                                  |

Another example. Only the implementation is presented. The write of a machine refined by this implementation is an exercice for the reader:

```
IMPLEMENTATION
parr_1
REFINES
parr
IMPORTS
BASIC_ARRAY_VAR(FONTS,FTYPE)
VALUES
FONTS = 5...7;
FTYPE = 3..4
INVARIANT
arr\_vrb = fixedsz
INITIALISATION
STR\_ARRAY(5,3);
STR\_ARRAY(6,4);
STR\_ARRAY(7,5)
END
```

NOTE: The possible values of the BASIC\_ARRAY\_VAR parameters are given by the B language rules, (refer to section 12.2 page 574 of the BBOOK)

### 4.2 BASIC\_ARRAY\_RGE: Implementing a Two Dimensional Array

#### **OPERATIONS**

| VAL_ARR_RGE | read an array element         |
|-------------|-------------------------------|
| STR_ARR_RGE | write an array element        |
| COP_ARR_RGE | copy an array line to another |
| CMP_ARR_RGE | compare two array lines       |

#### EXAMPLE

Example of use, two lines and three columns array:

|                                                                    | IMPLEMENTATION                                                   |
|--------------------------------------------------------------------|------------------------------------------------------------------|
|                                                                    | bitab_1                                                          |
| MACHINE                                                            | REFINES                                                          |
| bitab                                                              | bitab                                                            |
| SETS                                                               | IMPORTS                                                          |
| $LGNS = \{ll1, ll2\}$                                              | BASIC_ARRAY_RGE(13,0255,LGNS)                                    |
| VARIABLES                                                          | INVARIANT                                                        |
| mytab                                                              | $\operatorname{arr}_{\operatorname{rge}} = \operatorname{mytab}$ |
| INVARIANT                                                          | INITIALISATION                                                   |
| mytab $\in$ LGNS $\rightarrow$ (13 $\rightarrow$ 0255)             | $STR\_ARR\_RGE(ll1,1,7);$                                        |
| INITIALISATION                                                     | $STR\_ARR\_RGE(ll1,2,8);$                                        |
| $mytab:=\{ll1 \mapsto \{1 \mapsto 7, 2 \mapsto 8, 3 \mapsto 9\},\$ | $STR\_ARR\_RGE(ll1,3,9);$                                        |
| $ll2 \mapsto \{1 \mapsto 0, 2 \mapsto 1, 3 \mapsto 2\}\}$          | $STR\_ARR\_RGE(ll2,1,0);$                                        |
| END                                                                | $STR\_ARR\_RGE(ll2,2,1);$                                        |
|                                                                    | STR_ARR_RGE(ll2,3,2)                                             |
|                                                                    | END                                                              |
|                                                                    |                                                                  |

The variable arr\_rge is the name of the encapsulated array par BASIC\_ARRAY\_RGE

#### DESCRIPTION

BASIC\_ARRAY\_RGE models two dimensional arrays. Such arrays cannot be created directly in B0 if their size depends on the machine parameters ("dynamic array"). The safe design of the ADA, C++ or C translators do not allow to treat this case. The following construction is forbidden:

```
\begin{array}{l} \textbf{IMPLEMENTATION} \\ mm(xx) \\ \textbf{...} \\ \textbf{CONCRETE_VARIABLES} \\ mytab \\ \textbf{INVARIANT} \\ mytab \in (0..10) \rightarrow (0..xx) \times (0..xx) \\ \textbf{...} \\ \textbf{END} \end{array}
```

Such an array must be implemented using BASIC\_ARRAY\_RGE.

#### MACHINE PARAMETERS

#### BASIC\_ARRAY\_RGE(BAR\_INDEX,BAR\_VALUE,BAR\_RANGE):

BAR\_INDEX represents the column indexes.

 $BAR\_VALUE$  is the set of the possible values for the array elements,

 $BAR\_RANGE$  represents the line indexes.

The B language rules concerning the possible values of the BAR\_VALUE parameter ensure that a computing variable being able to contain the elements of MININT..MAXINT, then it can contain those of BAR\_VALUE. For example, the B rules do not permit to give to BAR\_VALUE the value MAXINT+1,MAXINT+2.

#### VAL\_ARR\_RGE

| syntax        | $vv \leftarrow VAL\_ARR\_RGE(rr,ii)$                                                   |
|---------------|----------------------------------------------------------------------------------------|
| preconditions | ii must be a BAR_INDEX, rr must be a BAR_RANGE                                         |
| outputs       | vv is an element of BAR_VALUE, which value is the array value at position ii, line rr. |

#### STR\_ARR\_RGE

syntax STR\_ARR\_RGE(rr,ii,vv)

preconditions rr must be an element of BAR\_RANGE, ii an element of BAR\_INDEX and vv an element of BAR\_VALUE

Value vv is stored in the array line rr, index ii.

#### COP\_ARR\_RGE

syntax COP\_ARR\_RGE(dest,src)

preconditions dest and src must be elements of BAR\_RANGE

The src line is copied to the dest line.

#### CMP\_ARR\_RGE

| syntax        | $bb \leftarrow CMP\_ARR\_RGE (range1, range2)$                       |
|---------------|----------------------------------------------------------------------|
| preconditions | range1 and range2 must be elements of BAR_RANGE                      |
| outputs       | bb is an element of BOOL, that takes the TRUE value if the two lines |
|               | are equal.                                                           |

#### C++ LANGUAGE

In C++, the array is realised by an array of pointers, pointing on integers arrays. The access to these arrays are done using methods that refuse the index used between 0 and the arrays size, guaranting an optimal memory occupation.

The memory is dynamically reserved when lauching the program. If the size indicated by the formal parameters is too big, the program stops with the following message:

Virtual memory exceeded in 'new'

#### C LANGUAGE

The realisation in C is based on the same principles as in C++. The stop message on the initial reservation failure is: Fatal error: Malloc of X bytes failed Execution of current application is aborted

### ADA LANGUAGE

The use of generic packages guarantees an optimal memory occupation. No restriction is made on the instancing parameters. On an initial reservation failure, an exception stops the program.

### 4.3 BASIC\_IO: vt100 style inputs/outputs

#### **OPERATIONS**

INTERVAL\_READ operator input of an integer in mm..nn.

| INT_WRITE                     | print an integer.                               |  |
|-------------------------------|-------------------------------------------------|--|
| BOOL_READ                     | operator input of a Boolean TRUE or FALSE state |  |
| BOOL_WRITE                    | print TRUE or FALSE.                            |  |
| CHAR_READ                     | operator input of a character.                  |  |
| CHAR_WRITE                    | print a character.                              |  |
| STRING_WRITE print a message. |                                                 |  |

#### SIMPLE EXAMPLE

The following implementation displays "hello" on the terminal:

| MACHINE<br>bonj<br>OPERATIONS<br>main = skip<br>END | IMPLEMENTATION<br>bonj_1<br>REFINES<br>bonj<br>IMPORTS<br>BASIC_IO<br>OPERATIONS<br>main = BEGIN<br>STRING_WRITE("hello\n")<br>END<br>END |
|-----------------------------------------------------|----------------------------------------------------------------------------------------------------|

#### DESCRIPTION

BASIC\_IO is used for simple input/output actions on a terminal. This basic machine is used to build models. Such I/O cannot be considered as safe.

In UNIX, the system devices used are standard input and standard output (*stdin* and *stdout*), they can therefore be redirected.

#### INTERVAL\_READ

| syntax | $bb \leftarrow INTERVAL\_READ($ | (mm,nn) |
|--------|---------------------------------|---------|
|--------|---------------------------------|---------|

preconditions~ mm and nn must be NATs so that mm  $\leq\!$  nn

*outputs* bb integer in mm..nn

The operator inputs an integer of the interval mm..nn. The input format forces to type a succession of number(s) followed by RETURN. The first input character must be a number. On the opposite case, the input fails " 3" is not valid). When a character that is not the first input is not a number anymore, this character, as all the following ones, are ignored: "3e2" is a valid input of the integer 3. As long as the input is false, the message "THIS IS NOT A NUMBER IN mm..nn" is displayed and a new entry is required.

#### INT\_WRITE

| syntax | $INT\_WRITE(vv)$ |
|--------|------------------|
|        |                  |

preconditions vv must belong to NAT

Output number vv, with no return.

#### BOOL\_READ

syntax $bb \leftarrow BOOL\_READ$ outputsbb must be Boolean.

The operator enters Boolean TRUE or FALSE conditions, with no character before it (for example: "TRUE" is rejected because of the space before it). As long as the operator has not made a valid entry, the message "THIS IS NOT A BOOL VALUE: type TRUE or FALSE" is displayed and a new entry is required.

#### BOOL\_WRITE

syntax BOOL\_WRITE(bb)

preconditions bb must be Boolean

Output TRUE or FALSE, with no return.

#### CHAR\_READ

syntax  $cc \leftarrow CHAR\_READ$ 

*outputs* cc must be part of 0..255

Operator entry of a character that is interpreted as a number in 0..255. Type in the character followed by return. If several characters has been typed, only the first one is taken into account (example: "cdef" is understood as "=32). In C, pressing Return only returns 10, ctrl-D (EOF) returns 0. In ADA, only the 'visible' characters entries (i.e, no control characters) are accepted.

#### CHAR\_WRITE

syntax CHAR\_WRITE(vv)

preconditions vv must belong to the range 0..255

Displays the cc character on-screen (example: CHAR\_WRITE(10) to produce a return). Remember, a single quote means "prime" the language's notation conventions, and B. CHAR\_WRITE('A') for example, means nothing. On the contrary, the quoted strings are valid elements in a formula, they serve for STRING\_WRITE below.

#### STRING\_WRITE

syntax STRING\_WRITE(ss)

preconditions so must be an element in the STRING set

Will display a character string on-screen. For ss use quoted strings. A "C type" formatting is used, even for a translation into ADA, i.e,:

\t produces a tab

**\E** produces Escape

**\B** produces a sound

" produces a quote

#### KNOWN PROBLEMS

STRING does not have a coherent definition. The prover proves that any character string belongs to STRING due to an *ad hoc* rule, that does not derive from the definition STRING = seq(CHAR). In addition, using a STRING type local variable in an implementation is not possible. To be completely rigorous, nothing ensures that the operator performs all the requested entries. Therefore the operations for entering the true data entry module (BASIC\_IO.c for example) do not really implant the specifications of the corresponding B operations.

#### PROGRAMMING

A more complete example:

| MACHINE<br>bio<br>OPERATIONS<br>main = skip<br>END | <pre>IMPLEMENTATION bio_1 REFINES bio IMPORTS BASIC_ARITHMETIC,BASIC_IO OPERATIONS main = VAR zz,bb,cc IN     zz ← INTERVAL_READ(0,100);     STRING_WRITE("this is the value : ");     INT_WRITE(zz);     CHAR_WRITE(10);     bb ← BOOL_READ;     STRING_WRITE("this is the value : ");     BOOL_WRITE(bb);     CHAR_WRITE(10);     cc ← CHAR_READ;     STRING_WRITE("this is the value : ");     INT_WRITE(cc);     STRING_WRITE(" = ");     CHAR_WRITE(10) END END</pre> |
|----------------------------------------------------|----------------------------------------------------------------------------------------------------|
|----------------------------------------------------|----------------------------------------------------------------------------------------------------|

Execution example:

ATELIER-B% bio sdfsdf THIS IS NOT A NUMBER IN 0..100 20 this is the value: 20 CRUE THIS IS NOT A BOOL VALUE: type TRUE or FALSE TRUE this is the value: TRUE cvf this is the value: 99 = c ATELIER-B%

NOTE: To be completely rigorous, nothing ensures that the operator performs all the entries requested. The entry loops of the concrete module (BASIC\_IO.c for example) do not really implant the specifications of the corresponding operations.

Possible evolutions:

It should be possible to define in the machine BASIC\_IO., abstract variables modeling the inputs/outputs; it should then be possible to specify the required interactions of the external system. The abstract machine that needs to handle inputs/outputs will use BASIC\_IO notions (by SEES or INCLUDES) to represent the required interactions.

Reusable Components—Reference Manual

# **5 Description of Library Machines**

The library machines are all intended for creating mathematical objects, except machine L\_ARITHMETIC1 that provides certain arithmetical functions. The modeled mathematical objects are:

total functions : these are machines contain "ARR" (array) in their name;

partial functions : machines with the "PFNC" (partial function) in their name;

sets : these are machines with the "SET" (set) in their name;

sequences : these are machines with the "SEQ" (sequence) in their name.

For each mathematical object, it is possible to realize either a variable representing the object, or a variable representing several objects of this type. For each type of object, it is therefore possible to realize:

- The object itself;
- An array of objects with the same type, same size, these are machines with a name containing the "RGE" (range) radical;
- A partial function of objects with the same size and same type, these are machines with a name containing the "COL" (collection) radical;
- A partial function of objects with the same type, but with various sizes ("OBJ" radical).

The "RGE" and "COL" type machines produce objects that consume the memory necessary for the maximum number of required objects. For example, if we create a range or a collection of three sequences of at least ten elements, we will always require 30 memory spaces; but the use of a collection avoids the user program to manage the sequences available/occupied. Object machines reserve a memory space that may be freely distributed depending on the created objects and their size. Mathematical objects listed above are not all available on the different types of machines, refer to library machines table of contents for the list that corresponds to the current version.

WARNING : Most of the library machines are based on the basic machines BASIC-ARRAY\_VAR and BASIC\_ARRAY\_RGE. The manual implementations of the basic machines BASIC\_ARRAY\_VAR and BASIC\_ARRAY\_RGE destined to the translators supplied with Atelier B are provided as a demonstration. They are not safe, and not appropriate in all the B use context. In the case of a more complete use, the user would have to realize these basic machines.

### 5.1 L\_ARITHMETIC1: Extended Integer Operations

The "integer" term refers to the elements of NAT.NAT that is the set of the natural integers between 0 and MAXINT.

#### **OPERATIONS**

| MIN                                | minimum of two integers.                          |  |
|------------------------------------|---------------------------------------------------|--|
| MAX                                | maximum of two integers.                          |  |
| INC                                | increment an integer strictly inferior to MAXINT. |  |
| DEC                                | decrement a literal integer.                      |  |
| EXP                                | exponentiation.                                   |  |
| SQRT                               | default integer square root.                      |  |
| LOG_BY_DEFAULT default logarithm.  |                                                   |  |
| LOG_BY_EXCESS logarithm by excess. |                                                   |  |

#### EXAMPLE

The example below shows a machine that uses a certain number of functionalities of the machine L\_ARITHMETIC1.

| MACHINE                              | IMPLEMENTATION                               |
|--------------------------------------|----------------------------------------------|
| m1                                   | m1_1                                         |
| OPERATIONS                           | REFINES                                      |
| $xx \leftarrow op1 = any tt where$   | m1                                           |
| $tt \in NAT \land tt \times tt = 16$ | IMPORTS                                      |
| THEN                                 | L_ARITHMETIC1,                               |
| xx:=tt                               | OPERATIONS                                   |
| END;                                 | $xx \leftarrow op1 = begin$                  |
| $xx \leftarrow op2 = any tt where$   | $xx \leftarrow SQRT(16)$                     |
| tt $\in$ NAT $\land 3^{tt} = 27$     | END;                                         |
| THEN                                 | $xx \leftarrow op2 = VAR rr IN$              |
| xx:=tt                               | $xx, rr \leftarrow LOG\_BY\_DEFAULT (3, 27)$ |
| END                                  | END                                          |
| END                                  | END                                          |
|                                      |                                              |

#### DESCRIPTION

L\_ARITHMETIC1 offers arithmetical operations such as roots and logarithms, operations on the elements NAT and dedicated to calculatory applications. Calculus being integers values, the search operation for the logarithm and the square root return the *best*<sup>1</sup> approaching value in NAT. The used algorithms are optimized.

#### MACHINE PARAMETERS

None.

 $<sup>^1</sup>$  The NAT element immediatly inferior or superior we ther the calcul is performed by inferior value or superior value

#### MIN

| syntax        | $uu \leftarrow MIN(vv,ww)$ |
|---------------|----------------------------|
| preconditions | vv and ww must be in NAT.  |
| outputs       | $uu = \min(\{vv,ww\})$     |

#### $\mathbf{MAX}$

| syntax        | $uu \leftarrow MAX(vv,ww)$    |
|---------------|-------------------------------|
| preconditions | vv and ww must be in NAT.     |
| outputs       | uu receives $\max(\{vv,ww\})$ |

#### INC

| syntax        | $uu \leftarrow INC(vv)$  |
|---------------|--------------------------|
| preconditions | vv must be in 0MAXINT-1. |
| outputs       | uu = vv+1                |

#### DEC

| syntax        | $uu \leftarrow DEC(vv)$ |
|---------------|-------------------------|
| preconditions | vv must be in 1MAXINT.  |
| outputs       | uu = vv-1               |

#### $\mathbf{EXP}$

| syntax        | $\mathrm{rr} \leftarrow \mathrm{EXP}(\mathrm{xx},\mathrm{nn})$                                            |
|---------------|----------------------------------------------------------------------------------------------------|
| preconditions | xx and nn must be in NAT. xx and nn must not both be nil. $xx^{nn}$ must be less than or equal to MAXINT. |
| outputs       | rr receives $xx^{nn}$                                                                                     |

EXP returns xx to the power of nn. Calculating  $0^0$  is illegal ( $0^0$  is not defined). The implementation uses a fast algorithm based on breaking down into base 2 of nn ( $\log_2(nn)$  iterations).

#### SQRT

| syntax        | $nn \leftarrow SQRT(pp)$                                |
|---------------|---------------------------------------------------------|
| preconditions | pp must be in NAT.                                      |
| outputs       | nn so that $nn \times nn \le pp < (nn+1) \times (nn+1)$ |

SQRT returns the largest nn so that  $nn \times nn \leq pp$ . The implementation uses an algorithm that performs SQRT(nn) iterations, where each iteration costs two additions and a subtraction.

#### LOG\_BY\_DEFAULT

| syntax        | uu,rr $\leftarrow$ LOG_BY_DEFAULT(vv,ww)                                      |
|---------------|-------------------------------------------------------------------------------|
| preconditions | ww and vv are two natural integers and vv is between 2 and MAXINT.            |
| outputs       | uu is the smallest natural so that $vv^{(uu+1)}$ is strictly greater than ww. |
|               | By definition, uu is a natural integer. rr takes the value $vv^{uu}$ .        |

LOG\_BY\_DEFAULT in base vv of ww: returns the smallest uu value so that ww<vv<sup>(uu+1)</sup>. This gives vv<sup>uu</sup>  $\leq$  ww, except if ww<vv (example: ww = 0). Does not work for vv = 0 or 1 as 0<sup>ii</sup> and 1<sup>ii</sup> are constants. rr receives the value of vv<sup>uu</sup>, which easily allows judging the error made.

#### LOG\_BY\_EXCESS

| syntax        | uu,bb $\leftarrow \text{LOG\_BY\_EXCESS}(vv,ww)$                                                                                                    |
|---------------|----------------------------------------------------------------------------------------------------|
| preconditions | ww belongs to NAT and vv is an element of the intervall 2MAXINT.                                                                                                    |
| outputs       | uu receives the smallest natural so that $vv^{uu}$ is greater than or equal to ww. uu must be in NAT. bb is an element of BOOL, it indicates whether the logarithm is an exact one. |
|               |                                                                                                    |

LOG\_BY\_EXCESS in base vv in ww: returns the smallest uu so that ww $\leq$ vv<sup>uu</sup>. WARN-ING: vv<sup>uu</sup> may exceed MAXINT! Does not work for vv = 0 or 1 as 0<sup>ii</sup> and 1<sup>ii</sup> are constants. bb equals TRUE if ww = vv<sup>uu</sup>.

#### IMPORTS REQUIRED

None.

### 5.2 L\_ARRAY1: One Dimensional Array, with Initialization Loop

#### **OPERATIONS**

| VAL_ARRAY | value of an element (promoted operation)       |
|-----------|------------------------------------------------|
| STR_ARRAY | write an element (promoted operation)          |
| SET_ARRAY | write the same value in a portion of the array |

#### EXAMPLE

Use SET\_ARRAY to initialize an array:

| MACHINE<br>m1<br>VARIABLES<br>vv<br>INVARIANT<br>$vv \in 010 \rightarrow 0255$<br>INITIALISATION<br>$vv :=(010) \times \{5\}$<br>END | IMPLEMENTATION<br>m1_1<br>REFINES<br>m1<br>IMPORTS<br>i1.L_ARRAY1(0255,10)<br>INVARIANT<br>(arr_vrb is the variable in L_ARRAY1)<br>i1.arr_vrb = vv<br>INITIALISATION<br>i1.SET_ARRAY(0,10,5)<br>END |
|----------------------------------------------------------------------------------------------------|----------------------------------------------------------------------------------------------------|
|----------------------------------------------------------------------------------------------------|----------------------------------------------------------------------------------------------------|

#### DESCRIPTION

As it is possible, L\_ARRAY1 is used instead of BASIC\_ARRAY\_VAR. L\_ARRAY1 realises, using an array, an abstract variable representing a function. It is then possible to have an initialization operation of the entire function or of a part of it (initialization loop).

The starting part of the function performed is an interval: if not, it would not be possible to indicate a portion of this set without mentioning all elements involved.

#### MACHINE PARAMETERS

L\_ARRAY1(LAU\_VALUE, LAU\_maxidx): LAU\_VALUE is the set of possible values for the array elements, 0..LAU\_maxidx is the set of array indexes.

#### VAL\_ARRAY

| syntax        | $vv \leftarrow VAL\_ARRAY(ii)$                                 |
|---------------|----------------------------------------------------------------|
| preconditions | ii must be in 0LAU_maxidx                                      |
| outputs       | vv is an element of LAU_VALUE, the array value at position ii. |

#### STR\_ARRAY

syntax STR\_ARRAY(ii,vv)
preconditions ii and vv must belong to the 0..LAU\_maxidx and LAU\_VALUE respectively.

vv value is stored in the array at ii index. **SET\_ARRAY** 

syntax SET\_ARRAY (ii,jj,vv)

The value vv is stored in the array for all the indexes between ii to jj. If ii>jj, the array does not change.

Note that it would not have been advisable to set  $ii \leq jj$  as a precondition of this operation, as this would have limited its use. Let us consider the case of a call to SET\_ARRAY in a loop. The last iteration fo the loop contain s a call with the form SET\_ARRAY (ii, jj, vv) with ii=jj+1. The presence of a precondition in the definition of the operation SET\_ARRAY would force us to "guard" all the calls to SET\_ARRAY by an IF. More generally, the precondition must be selected as minimal to protect us fromm a B code of "defensive" aspect.

#### **IMPORTS REQUIRED**

None.

WARNING: The implementation of this machine creates the default instance for the BASIC\_ARRAY\_VAR machine (IMPORTS BASIC\_ARRAY\_VAR(...)). The addition of an instance of the machine BASIC\_ARRAY\_VAR requires choosing a new instance name, as, for example: i1.BASIC\_ARRAY\_VAR).

<sup>&</sup>lt;sup>2</sup>Indeed, the loops used make a pre-incrementation, that does not produce literal excedent)

### 5.3 L\_ARRAY3: Array with Non Ordered Values, Maximum Operations

#### **OPERATIONS**

| VAL_ARRAY                                                                    | value of an element (promoted operation).                      |  |  |
|------------------------------------------------------------------------------|----------------------------------------------------------------|--|--|
| STR_ARRAY                                                                    | write an element (promoted operation).                         |  |  |
| SET_ARRAY                                                                    | write the same value in an array portion (promoted operation). |  |  |
| SWAP_ARRAY                                                                   | exchange two elements (promoted operation).                    |  |  |
| RIGHT_SHIFT_ARRAY shift a portion to the main index (promoted operation).    |                                                                |  |  |
| LEFT_SHIFT_ARRAY shift a portion to the small index (promoted operation).    |                                                                |  |  |
| SEARCH_MAX_EQL_ARRAY search for a value in an array (promoted operation).    |                                                                |  |  |
| SEARCH_MIN_EQL_ARRAY search for a value in an array portion (promoted opera- |                                                                |  |  |
|                                                                              | tion).                                                         |  |  |
| DEVEDSE ADDAV                                                                | neverse the order of elements in an amoun portion              |  |  |

REVERSE\_ARRAY reverse the order of elements in an array portion.

#### EXAMPLE

The example below is a machine that represents the color assigned to 101 points, this color may be red, green or blue for each point. An operation is used to find a red dot.

| $\label{eq:main_series} \begin{array}{l} \textbf{MACHINE} \\ m1 \\ \textbf{SETS} \\ \textbf{COLOR} = \{ \text{red, green, blue} \} \\ \textbf{VARIABLES} \\ \textbf{color} \\ \textbf{INVARIANT} \\ \textbf{color} \in 0100 \rightarrow \textbf{COLOR} \\ \textbf{INITIALISATION} \\ \textbf{color} := (0100) \times \{ \text{red} \} \\ \textbf{OPERATIONS} \\ \textbf{ii,bb} \leftarrow \textbf{trouve\_red} = \textbf{PRE} \\ \textbf{rouge} \in \textbf{ran(color)} \\ \textbf{THEN} \\ \textbf{ii} :\in \textbf{color}^{-1}[\{ \text{red} \}] \mid   \\ \textbf{bb} :\in \textbf{BOOL} \\ \textbf{END} \\ \textbf{END} \end{array}$ | <pre>IMPLEMENTATION m1_1 REFINES m1 IMPORTS i1.L_ARRAY3(COLOR,100) INVARIANT i1.arr_vrb = color INITIALISATION i1.SET_ARRAY(0,100,red) OPERATIONS ii.bb ← trouve_red = VAR bb IN ii.bb ← i1.SEARCH_MAX_EQL_ARRAY(0,100,red) END END</pre> |
|----------------------------------------------------------------------------------------------------|----------------------------------------------------------------------------------------------------|
|----------------------------------------------------------------------------------------------------|----------------------------------------------------------------------------------------------------|

#### DESCRIPTION

L\_ARRAY3 is the most complete of the one dimensional array machines that do not require that the output set be part of an interval. L\_ARRAY5 has been constrained. It is therefore possible to create arrays with values that are elements of a listed set while having access to complete operations such as element order reversal. The operation that

is not available is the one that would require an order relationship on the array elements: sort.

#### MACHINE PARAMETERS

L\_ARRAY3(LAT\_VALUE,LAT\_maxidx): LAT\_VALUE is the set of possible values for array elements, 0..LAT\_maxidx is the set of array indexes.

#### VAL\_ARRAY

| syntax        | $vv \leftarrow VAL\_ARRAY(ii)$                                  |
|---------------|-----------------------------------------------------------------|
| preconditions | ii must be in 0LAT_maxidx                                       |
| outputs       | vv is a LAT_VALUE, it is the value of the array at position ii. |

#### STR\_ARRAY

syntax STR\_ARRAY(ii,vv)

preconditions ii must be in 0..LAT\_maxidx and vv must belong to LAT\_VALUE

The vv value is stored in the array at index ii.

#### SET\_ARRAY

syntax SET\_ARRAY(ii,jj,vv)

preconditions ii..jj must be a subset of 0..LAT\_maxidx and vv belong to LAT\_VALUE. For implementation reasons it is also necessary that jj be different from MAXINT.

The vv value is stored in the array for all indexes between ii and jj. If ii>jj, the array will not change.

#### SWAP\_ARRAY

syntax SWAP\_ARRAY(ii,jj)

preconditions ii,jj must be in 0..LAT\_maxidx.

The ii and jj elements in the array are exchanged.

#### RIGHT\_SHIFT\_ARRAY

syntax RIGHT\_SHIFT\_ARRAY(ii,jj,nn)

preconditions ii,jj,nn must be in 0..LAT\_maxidx, with  $ii \leq jj$  and  $jj+nn \leq LAT_maxidx$  to make possible the possible the shift to the right by nn spaces.

Part ii+nn..jj+nn receives a copy of part ii..jj of the array (shift nn spaces to the right).

#### LEFT\_SHIFT\_ARRAY

| syntax | $LEFT_{}$ | SHIFT_A | ARRAY | (ii,jj,nn) | ļ |
|--------|-----------|---------|-------|------------|---|
|--------|-----------|---------|-------|------------|---|

preconditions ii,jj must be in 0..LAT\_maxidx, with  $ii \leq jj$ . nn must be NAT with  $nn \leq ii$  to make possible the shift to the left by nn places. For implementation reasons, jj must be not equal MAXINT.

The ii-nn..jj-nn part receives a copy of part ii..jj from the array (shift nn spaces to the left).

### SEARCH\_MAX\_EQL\_ARRAY

| $syntax$ rr,bb $\leftarrow$ SEARCH_N                   |                                                                            |
|--------------------------------------------------------|----------------------------------------------------------------------------|
| preconditions ii and jj must be in 0.                  | .LAT_maxidx, ii $\leq jj$ and vv belong to LAT_VALUE.                      |
| outputs TRUE if vv was foun<br>is the largest index in | d, FALSE if not rr is a NAT, if $bb = TRUE$ then rr in the array worth vv. |

Search for an array element equal to vv, by scanning the ii..jj part starting from jj.

## SEARCH\_MIN\_EQL\_ARRAY

| syntax        | $rr,bb \leftarrow SEARCH\_MIN\_EQL\_ARRAY(ii,jj,vv)$                       |
|---------------|----------------------------------------------------------------------------|
| preconditions | ii and jj must be in 0LAT_maxidx, ii $\leq$ jj and vv belong to LAT_VALUE. |
| outputs       | TRUE if vv was found, FALSE if not. rr is a NAT, if $bb = TRUE$ , then     |
|               | rr is the smallest index in the array worth vv.                            |

Search for an array element that equals vv, by scanning the ii..jj part starting from ii.

## REVERSE\_ARRAY

syntax REVERSE\_ARRAY(ii,jj)

preconditions ii and jj must be in 0..LAT\_maxidx.

Reverse the order of elements in the ii..jj portion of the array.

## IMPORTS REQUIRED

(instances to import as the implementation tree for this library machine

sees them with SEES)

BASIC\_ARITHMETIC; BASIC\_BOOL.

WARNING: The implementation of this machine creates the default instance for the BASIC\_ARRAY\_VAR machine (clause IMPORTS BASIC\_ARRAY\_VAR(...)). Therefore if another instance is necessary, it must be given a different instance name (for example: i1.BASIC\_ARRAY\_VAR).

## 5.4 L\_ARRAY5: Array with Ordered Values, Sort Operation

## **OPERATIONS**

| VAL_ARRAY                                                                                         | value of an element (promoted operation).                                         |  |
|---------------------------------------------------------------------------------------------------|-----------------------------------------------------------------------------------|--|
| STR_ARRAY                                                                                         | write an element (promoted operation).                                            |  |
| SET_ARRAY                                                                                         | write the same value to a portion of an array (promoted operation).               |  |
| SWAP_ARRAY                                                                                        | exchange two elements (promoted operation).                                       |  |
| RIGHT_SHIFT_ARRAY                                                                                 | shift a portion to the large index (promoted operation).                          |  |
| LEFT_SHIFT_ARRAY                                                                                  | shift a portion to the small index (promoted operation).                          |  |
| SEARCH_MAX_EQL_ARRAY search for a value in a portion of the array (promoted operation).           |                                                                                   |  |
| SEARCH_MIN_EQL_ARRAY search for a value in a portion of the array (promoted operation).           |                                                                                   |  |
| REVERSE_ARRAY                                                                                     | reverse the order of the elements in a portion of the array (promoted operation). |  |
| SEARCH_MIN_GEQ_ARRAY search for the first element that exceeds a value (pro-<br>moted operation). |                                                                                   |  |
| ACCENERIC CODE ADE                                                                                |                                                                                   |  |

ASCENDING\_SORT\_ARRAY sort a portion of the array.

## EXAMPLE

|                                          | IMPLEMENTATION                |
|------------------------------------------|-------------------------------|
| MACHINE                                  | m1_1                          |
| m1                                       | REFINES                       |
| VARIABLES                                | m1                            |
| VV                                       | IMPORTS                       |
| INVARIANT                                | $L_{ARRAY5(0,255,4)}$         |
| $vv \in 04 \rightarrow 0255 \wedge$      | INVARIANT                     |
| $\forall xx.(xx \in 03 \Rightarrow$      | $\operatorname{arr_vrb} = vv$ |
| $vv(xx) \ge vv(xx+1))$                   | INITIALISATION                |
| INITIALISATION                           | $SET\_ARRAY(0,4,50);$         |
| vv : (vv $\in 04 \rightarrow 0255 \land$ | $STR\_ARRAY(2,10);$           |
| $\forall xx.(xx \in 03 \Rightarrow$      | $STR\_ARRAY(4,30);$           |
| $vv(xx) \ge vv(xx+1)))$                  | ASCENDING_SORT_ARRAY(0,4);    |
| END                                      | REVERSE_ARRAY(0,4)            |
|                                          | END                           |
|                                          |                               |

## DESCRIPTION

L\_ARRAY5 is the most complete of the one dimensional array machines. It especially comprises a sort operation implanted using a shift sort (fast algorithm).

#### MACHINE PARAMETERS

L\_ARRAY5(LAC\_minval,LAC\_maxval,LAC\_maxidx): LAC\_minval..LAC\_maxval is the set of possible values for the elements in the array, 0..LAC\_maxidx is the set of index values for the array. LAC\_minval, LAC\_maxval, LAC\_maxidx must be NATs: this machine does not allow negative values. It is also necessary for LAC\_minval $\leq$ LAC\_maxval and  $1\leq$ LAC\_maxidx.

## VAL\_ARRAY

| syntax        | $vv \leftarrow VAL\_ARRAY(ii)$                                    |
|---------------|-------------------------------------------------------------------|
| preconditions | ii must be in 0LAC_maxidx                                         |
| outputs       | vv is in LAC_minvalLAC_maxval, is the array value at position ii. |

## STR\_ARRAY

syntax STR\_ARRAY(ii,vv) preconditions ii must be in 0..LAC\_maxidx and vv in LAC\_minval..LAC\_maxval and LAC\_VALUE.

The vv value is stored in the array at index ii.

## SET\_ARRAY

syntax SET\_ARRAY(ii,jj,vv)

preconditions ii..jj must be included in 0..LAC\_maxidx and vv must be in LAC\_VALUE. For implementation, it is also necessary that jj be different from the MAXINT constant.

The vv value is stored in the array for all indexes from ii to jj. If ii>jj, the array does not change.

## SWAP\_ARRAY

syntax SWAP\_ARRAY(ii,jj)

preconditions ii,jj must be in 0..LAC\_maxidx.

The ii and jj elements in the array are exchanged.

## **RIGHT\_SHIFT\_ARRAY**

syntax RIGHT\_SHIFT\_ARRAY(ii,jj,nn)

*preconditions* ii,jj,nn must be in 0..LAC\_maxidx, with ii≤jj and jj+nn≤LAC\_maxidx to make possible the right shift by nn spaces.

The ii+nn..jj+nn part receives a copy of the ii..jj part of the array (shift right by nn spaces).

## LEFT\_SHIFT\_ARRAY

syntax LEFT\_SHIFT\_ARRAY(ii,jj,nn)

 $\begin{array}{ll} preconditions & \mbox{ii,jj must be in 0..LAC\_maxidx, with ii \leq jj. nn must be a NAT with nn \leq \mbox{ii} \\ & \mbox{to allow the left shift by nn spaces. For implementation reasons, jj cannot equal MAXINT.} \end{array}$ 

The ii-nn.jj-nn part receives a copy of the ii.jj part of the array (shift left by nn spaces).

## SEARCH\_MAX\_EQL\_ARRAY

| syntax        | $rr,bb \leftarrow SEARCH\_MAX\_EQL\_ARRAY(ii,jj,vv)$                   |
|---------------|------------------------------------------------------------------------|
| preconditions | ii and jj must be in 0LAC_maxidx, ii $\leq$ jj and vv be in LAC_VALUE. |
| outputs       | TRUE if vv was found, FALSE if not. rr is a NAT, if $bb = TRUE$ , then |
|               | rr is the highest index in the array worth vv.                         |

Search for an array element equal to vv, by scanning the ii..jj part starting from jj.

#### SEARCH\_MIN\_EQL\_ARRAY

| syntax        | $rr,bb \leftarrow SEARCH\_MIN\_EQL\_ARRAY(ii,jj,vv)$                   |
|---------------|------------------------------------------------------------------------|
| preconditions | ii and jj must be in 0LAC_maxidx, ii $\leq$ jj and vv be in LAC_VALUE. |
| outputs       | TRUE if vv was found, FALSE if not. rr is a NAT, if $bb = TRUE$ then   |
|               | rr is the smallest index in the array worth vv.                        |

Search for an array element equal to vv, by scanning the ii..jj part starting from ii.

## REVERSE\_ARRAY

syntax REVERSE\_ARRAY(ii,jj)

preconditions ii and jj must be in 0..LAC\_maxidx.

Reverse the order of the elements in the ii..jj portion of the array.

## SEARCH\_MIN\_GEQ\_ARRAY

| syntax        | $ii,bb \leftarrow SEARCH\_MIN\_GEQ\_ARRAY(jj,kk,vv)$                                                                                                    |
|---------------|----------------------------------------------------------------------------------------------------|
| preconditions | jj and kk must be in 0LAC_maxidx, jj $\leq$ kk and vv be in LAC_minval<br>LAC_maxval. For implementation location reasons, kk must not equal the MAXINT constant.                           |
| outputs       | TRUE if an element that is greater or equal to vv was found, FALSE if not. ii is a NAT, if bb = TRUE, then ii is the smallest index in the image array that is greater than or equal to vv. |

Search for an element that is greater than or equal to vv in jj..kk starting from jj.

## ASCENDING\_SORT\_ARRAY

syntax ASCENDING\_SORT\_ARRAY(ii,jj)

preconditions ii and jj must be in 0..LAC\_maxidx. For implementation reasons, ii and jj must not equal MAXINT.

Shift sort, in ascending order (the smallest first) on the ii..jj portion.

## IMPORTS REQUIRED

(instances to import as the implementation tree for this library machine sees them with SEES)

BASIC\_ARITHMETIC; BASIC\_BOOL.

WARNING: The implementation of this machine creates the default instance for the BASIC\_ARRAY\_VAR machine (clause IMPORTS BASIC\_ARRAY\_VAR(...)). Therefore if another instance is required it must be given a different instance name (for example: i1.BASIC\_ARRAY\_VAR).

## 5.5 L\_PFNC: Partial Function

#### **OPERATIONS**

| VAL_PFNC                                                              | value of the function for an element in its domain   |  |
|-----------------------------------------------------------------------|------------------------------------------------------|--|
| STR_PFNC                                                              | overloads the partial function with a pair           |  |
| XST_PFNC                                                              | test that an index is in the partial function domain |  |
| RMV_PFNC                                                              | removes a pair from the partial function             |  |
| SET_PFNC                                                              | overloads a part of the function with a constant     |  |
| SWAP_PFNC                                                             | exchanges the images for two domain indexes          |  |
| RIGHT_SHIFT_PFNC right shift part of the domain                       |                                                      |  |
| LEFT_SHIFT_PFNC left shift part of the domain                         |                                                      |  |
| SEARCH_MAX_EQL_PFNC search for a value in the partial function        |                                                      |  |
| SEARCH_MIN_EQL_PFNC search for a value in the partial function        |                                                      |  |
| REVERSE_PFNC reverse the order of elements in a portion of the domain |                                                      |  |
| ASCENDING_SORT_PFNC sort in a portion of the domain                   |                                                      |  |

#### EXAMPLE

|                                  | IMPLEMENTATION       |
|----------------------------------|----------------------|
| MACHINE                          | m1_1                 |
| m1                               | REFINES              |
| VARIABLES                        | m1                   |
| pf                               | IMPORTS              |
| INVARIANT                        | $L_{PFNC}(0,255,10)$ |
| $pf \in 010 \rightarrow 0255$    | INVARIANT            |
| INITIALISATION                   | $pfnc\_vrb = pf$     |
| $\mathrm{pf} := \{4 \mapsto 6\}$ | INITIALISATION       |
| END                              | $STR\_PFNC(4,6)$     |
|                                  | END                  |
|                                  |                      |

#### DESCRIPTION

L\_PFNC implements a partial function with almost all of the operations available in L\_ARRAY5 (In fact only SEARCH\_MIN\_GEQ is not used). The practical usefulness of partial functions is that they dispense with the need to add a "non existent" or "unused" element in the input sets in order to implant them as total functions. The implementation of L\_PFNC performs these elements by using the seldom used MAXINT value.

## MACHINE PARAMETERS

L\_PFNC(LPF\_minval,LPF\_maxval,LPF\_maxidx): LPF\_minval..LPF\_maxval is the input set of the function, 0..LPF\_maxidx is the source set. LPF\_minval, LPF\_maxval, LPF\_maxidx must be NATs: this machine does not allow negative values. Moreover, LPF\_minval $\leq$ LPF\_maxval and 1 $\leq$ LPF\_maxidx; as well as LPF\_maxval<MAXINT: This is because MAXINT is used to indicate that the corresponding index is not part of the partial function. Again to simplify implementation, it is also illegal to have LPF\_maxidx = MAXINT.

#### VAL\_PFNC

| syntax        | $vv \leftarrow VAL\_PFNC(ii)$                                               |
|---------------|-----------------------------------------------------------------------------|
| preconditions | ii must be in the partial function domain                                   |
| outputs       | vv is in LPF_minvalLPF_maxval, it is the value of the array at position ii. |

## STR\_PFNC

syntax STR\_PFNC(ii,vv)

preconditions ii must be in 0..LPF\_maxidx and vv be in LPF\_minval..LPF\_maxval. The partial function is overloaded by  $\{ii \mapsto vv\}$ .

#### XST\_PFNC

| syntax  | $bb \leftarrow XST\_PFNC(ii)$                                    |
|---------|------------------------------------------------------------------|
| outputs | bb is TRUE if ii is in the domain of the function, FALSE if not. |

## RMV\_PFNC

syntax RMV\_PFNC(ii)

preconditions ii must be in the domain of the partial function.

The {ii→pfnc\_vrb(ii)} pair is removed from the partial function pfnc\_vrb.

#### SET\_PFNC

| syntax        | SET_PFNC(ii,jj,vv)                                               |
|---------------|------------------------------------------------------------------|
| preconditions | iijj must be included in 0LPF_maxidx and vv be in LPF_minvalLPF- |
|               | _maxval. ii and jj must be NATs.                                 |

The partial function is overloaded by (ii..jj)×vv. If ii>jj,

ii..jj is blank and the partial function is not modified, but it is still necessary for ii and jj to be NATs.

## SWAP\_PFNC

syntax SWAP\_PFNC(ii,jj)

preconditions ii, jj must be in the domain of the partial function.

The ii and jj elements in the array are exchanged.

#### **RIGHT\_SHIFT\_PFNC**

syntax RIGHT\_SHIFT\_PFNC(ii,jj,nn)

preconditions ii,jj,nn must be in 0..LPF\_maxidx, with ii ≤ jj and jj+nn ≤ LPF\_maxidx to allow the right shift by nn spaces. It is also necessary for ii..jj to be included in the domain of the partial function.

The ii+nn.jj+nn part is overloaded by a copy of the ii.jj part in the partial function (shift by nn spaces to the right).

## LEFT\_SHIFT\_PFNC

syntax LEFT\_SHIFT\_PFNC(ii,jj,nn)

preconditions ii, jj must be in 0..LPF\_maxidx, with  $ii \leq jj$ . nn must be a NAT with  $nn \leq ii$  to allow the left shift by nn spaces. In addition it is necessary for ii..jj to be included in the domain of the partial function.

The ii-nn.jj-nn part is overloaded by a copy of the ii.jj part in the partial function (shift left by nn spaces).

#### SEARCH\_MAX\_EQL\_PFNC

| syntax        | $rr,bb \leftarrow SEARCH\_MAX\_EQL\_PFNC(ii,jj,vv)$                                                                                               |
|---------------|----------------------------------------------------------------------------------------------------|
| preconditions | ii and jj must be in 0<br>LPF_maxidx, ii $\leq jj$ and vv be in LPF_minval<br>LPF_maxval.                                                         |
| outputs       | TRUE if vv was found, FALSE if not, rr is a NAT, if $bb = TRUE$ , then rr is the largest index, the image of which by the partial function is vv. |
|               |                                                                                                    |

Search for an array element that equals vv, by scanning the ii..jj part, starting from jj.

## SEARCH\_MIN\_EQL\_PFNC

| syntax        | $rr,bb \leftarrow SEARCH_MIN\_EQL\_PFNC(ii,jj,vv)$                                                                                                 |
|---------------|----------------------------------------------------------------------------------------------------|
| preconditions | ii and jj must be in 0<br>LPF_maxidx, ii $\leq jj$ and vv be in LPF_minval<br>LPF_maxval.                                                          |
| outputs       | TRUE if vv was found, FALSE if not, rr is a NAT, if $bb = TRUE$ , then rr is the smallest index, the image of which by the partial function is vv. |
|               |                                                                                                    |

Search for an array element that equals vv, by scanning the ii..jj part starting from ii.

## REVERSE\_PFNC

syntax REVERSE\_PFNC(ii,jj)

preconditions ii and jj must be in 0..LPF\_maxidx, and ii..jj must be included in the domain of the partial function.

Reverse the order of the elements in the ii..jj portion of the partial function.

#### ASCENDING\_SORT\_PFNC

syntax ASCENDING\_SORT\_PFNC(ii,jj)

preconditions ii and jj must be in 0..LPF\_maxidx, and ii..jj must be included in the domain of the partial function.

Shift sort, in ascending order (the smallest first) in the ii..jj portion.

## **IMPORTS REQUIRED**

(instances to import as the implementation tree for this library machine

sees them with SEES) BASIC\_ARITHMETIC; BASIC\_BOOL.

WARNING: The implementation of this machine creates the default instance for the BASIC\_ARRAY\_VAR machine (clause IMPORTS BASIC\_ARRAY\_VAR(...)). Therefore if another instance is necessary, it must be given a different instance name (for example: i1.BASIC\_ARRAY\_VAR).

# 5.6 L\_SEQUENCE: Creating a Sequence

## **OPERATIONS**

| LEN_SEQ                                                                      | returns the current size of the sequence.                                |  |  |  |
|------------------------------------------------------------------------------|--------------------------------------------------------------------------|--|--|--|
| IS_FULL_SEQ                                                                  | IS_FULL_SEQ shows whether the sequence is full (size = $LS_{maxsize}$ ). |  |  |  |
| IS_INDEX_SE                                                                  | Q shows whether ii is a valid index.                                     |  |  |  |
| VAL_SEQ                                                                      | value of an element in the sequence.                                     |  |  |  |
| FIRST_SEQ                                                                    | returns the first element in the sequence.                               |  |  |  |
| LAST_SEQ                                                                     | returns the last element in the sequence.                                |  |  |  |
| PUSH_SEQ                                                                     | adds vv to the end of the sequence.                                      |  |  |  |
| POP_SEQ                                                                      | removes the last element from the sequence (its value is lost).          |  |  |  |
| $STR\_SEQ$                                                                   | changes the value of an element in the sequence.                         |  |  |  |
| $RMV\_SEQ$                                                                   | removes an element from the middle of the sequence.                      |  |  |  |
| INS_AFT_SEQ inserts vv right after index ii.                                 |                                                                          |  |  |  |
| CLR_SEQ                                                                      | clears the sequence.                                                     |  |  |  |
| $TAIL\_SEQ$                                                                  | removes the first element from the sequence.                             |  |  |  |
| KEEP_SEQ                                                                     | only keeps the nn first elements in the sequence.                        |  |  |  |
| CUT_SEQ                                                                      | cuts the nn first elements from the sequence.                            |  |  |  |
| PART_SEQ                                                                     | only keeps the iijj portion in the sequence.                             |  |  |  |
| $REV\_SEQ$                                                                   | reverses the order of the elements in the sequence.                      |  |  |  |
| FIND_FIRST_SEQ searches for vv in the sequence, starting from the beginning. |                                                                          |  |  |  |
| FIND_LAST_SEQ searches for vv in the sequence, starting from the end.        |                                                                          |  |  |  |

## EXAMPLE

The example below shows the use of L\_SEQUENCE for a listed set.

| $\label{eq:main_second} \begin{array}{l} \textbf{MACHINE} \\ m1 \\ \textbf{SETS} \\ ST = \{classic, baroque\} \\ \textbf{VARIABLES} \\ vv \\ \textbf{INVARIANT} \\ vv \in seq(ST) \land \\ size(vv) \leq 10 \\ \textbf{INITIALISATION} \\ vv := [baroque, baroque] \end{array}$ | IMPLEMENTATION<br>m1_1<br>REFINES<br>m1<br>IMPORTS<br>L_SEQUENCE(10,ST)<br>INVARIANT (seq_vrb is the variable in L_SEQUENCE)<br>seq_vrb = vv<br>INITIALISATION<br>PUSH_SEQ(baroque) (L_SEQUENCE guarantees<br>PUSH_SEQ(baroque) that the sequence is empty at the start)<br>END |
|----------------------------------------------------------------------------------------------------|----------------------------------------------------------------------------------------------------|
|----------------------------------------------------------------------------------------------------|----------------------------------------------------------------------------------------------------|

## DESCRIPTION

L\_SEQUENCE provides a sequence type variable, the maximum size of which is a machine parameter. Conventional search and shift functions are provided for the practical use of this sequence. This answers the frequent problem in programming applications which is to maintain a list with no blanks.

## MACHINE PARAMETERS

L\_SEQUENCE(LS\_maxsize,LS\_VALUE): the variable is a sequence of LS\_VALUE elements, with a maximum size that is LS\_maxsize.

## LEN\_SEQ

syntax nn  $\leftarrow$  LEN\_SEQ

*outputs* 0..LS\_maxsize

Returns the current size of the sequence.

## IS\_FULL\_SEQ

| syntax                                                          | $bb \leftarrow IS\_FULL\_SEQ$                     |  |
|-----------------------------------------------------------------|---------------------------------------------------|--|
| outputs                                                         | bb is TRUE if the sequence is full, FALSE if not. |  |
| Specifies whether the sequence is full (size = $LS\_maxsize$ ). |                                                   |  |

## IS\_INDEX\_SEQ

| syntax        | $bb \leftarrow IS\_INDEX\_SEQ(ii)$ |
|---------------|------------------------------------|
| preconditions | ii must be a NAT.                  |

*outputs* bb is TRUE if ii is an index in the sequence, FALSE if not. Specifies whether ii is a valid index.

## VAL\_SEQ

|                                      | syntax        | $vv \leftarrow VAL\_SEQ(ii)$                                   |
|--------------------------------------|---------------|----------------------------------------------------------------|
|                                      | preconditions | ii must be an index in the sequence (ii $\in$ 1size(seq_vrb)). |
|                                      | outputs       | vv is the value of the ii-ith element (vv $\in$ VALUE).        |
| Value of an element in the sequence. |               |                                                                |

## FIRST\_SEQ

| syntax                                     | $vv \leftarrow FIRST\_SEQ$                             |  |
|--------------------------------------------|--------------------------------------------------------|--|
| preconditions                              | the sequence must not be empty.                        |  |
| outputs                                    | vv is the value of the first element (vv $\in$ VALUE). |  |
| Returns the first element in the sequence. |                                                        |  |

## LAST\_SEQ

| syntax                                    | $vv \leftarrow LAST\_SEQ$                             |  |
|-------------------------------------------|-------------------------------------------------------|--|
| preconditions                             | the sequence must not be empty.                       |  |
| outputs                                   | vv is the value of the last element (vv $\in$ VALUE). |  |
| Returns the last element in the sequence. |                                                       |  |

#### PUSH\_SEQ

syntax PUSH\_SEQ(vv)

*preconditions* vv must be in VALUE and the sequence must not be full. Add vv at the end of the sequence.

#### POP\_SEQ

syntax POP\_SEQ

preconditions the sequence must not be empty.

Removes the last element from the sequence (its value is lost).

#### STR\_SEQ

syntax STR\_SEQ(ii,vv)

*preconditions* vv must be in VALUE and ii must be a valid index for the sequence. Changes the value of an existing element in the sequence.

#### RMV\_SEQ

syntax RMV\_SEQ(ii)

preconditions ii must be a valid index in the sequence.

Removes an element from the middle of the sequence.

## INS\_AFT\_SEQ

syntax INS\_AFT\_SEQ(ii,vv)

*preconditions* vv must be in VALUE and ii must be a valid index for the sequence. The sequence must not be full.

Inserts vv right after index ii.

#### CLR\_SEQ

*syntax* CLR\_SEQ Clears the sequence.

#### TAIL\_SEQ

syntax TAIL\_SEQ

preconditions the sequence must not be empty.

Removes the first element from the sequence.

## KEEP\_SEQ

syntax KEEP\_SEQ(nn)

preconditions nn must be a NAT.

Only retains the nn first elements in the sequence. For  $nn = size(seq\_vrb)$ , this operation does not take action.

## CUT\_SEQ

syntax CUT\_SEQ(nn)

preconditions nn must be a NAT.

Deletes the nn first elements from the sequence. For  $nn = size(seq\_vrb)$ , this operation is equivalent to CLR\_SEQ.

## PART\_SEQ

syntax PART\_SEQ(ii,jj)

*preconditions* ii and jj must be non null NATs, with  $ii \leq jj$ .

Only retains the ii..jj portion in the sequence. ii..jj may not be included in the domain of the sequence.

## **REV\_SEQ**

syntax REV\_SEQ

Reverses the order of the elements in the sequence. Applies even for sequences that are empty or of size 1.

#### FIND\_FIRST\_SEQ

| syntax        | bb,ii $\leftarrow \text{FIND\_FIRST\_SEQ(vv)}$                                                                                                    |
|---------------|----------------------------------------------------------------------------------------------------|
| preconditions | vv must be in VALUE.                                                                                                    |
| outputs       | bb is TRUE if vv is in the sequence, FALSE if not. ii belongs to the range $1LS\_maxsize$ , if $bb = TRUE$ , then it indicates the first position equal to vv. |

Search for vv in the sequence, starting from the start.

## FIND\_LAST\_SEQ

| syntax    | bb,ii $\leftarrow$ | $FIND\_LAST\_SEQ(vv)$ |
|-----------|--------------------|-----------------------|
| 0,9.00000 | ~~,                |                       |

preconditions vv must be in VALUE.

*outputs* bb is TRUE if vv is in the sequence, FALSE if not. If bb = TRUE, ii belongs to the range 1..LS\_maxsize and indicates the last position equal to vv.

Search for vv in the sequence, starting from the end.

## IMPORTS REQUIRED

(instances to import as the implementation tree for this library machine

sees them with SEES) BASIC\_ARITHMETIC; BASIC\_BOOL.

WARNING: The implementation of this machine creates the default instance for the BASIC\_ARRAY\_VAR machine (clause IMPORTS BASIC\_ARRAY\_VAR(...)). Therefore if another instance is required, it must be given a non blank instance name (for example: i1.BASIC\_ARRAY\_VAR).

## 5.7 L\_SET: Creating a Set

#### **OPERATIONS**

| CARD_SET                                                   | returns the cardinal for the set.                         |  |
|------------------------------------------------------------|-----------------------------------------------------------|--|
| IS_FULL_SET                                                | identifies whether the set is full (card = LSET_maxsize). |  |
| FIND_SET                                                   | finds an element in the set.                              |  |
| RMV_SET                                                    | removes an element from the set.                          |  |
| INS_SET                                                    | inserts an element in the set.                            |  |
| CLR_SET                                                    | removes all of the elements from the set.                 |  |
| IS_INDEX_SET identifies whether a number is a valid index. |                                                           |  |
| VAL_SET                                                    | value of an element in the set.                           |  |
|                                                            |                                                           |  |

## EXAMPLE

The example below shows the use of L\_SET on a listed set.

| $\label{eq:matrix} \begin{array}{l} \textbf{MACHINE} \\ m1 \\ \textbf{SETS} \\ ST = \{ \text{cat, dog, bird} \} \\ \textbf{VARIABLES} \\ vv \\ \textbf{INVARIABLES} \\ vv \subseteq ST \\ \textbf{INVARIANT} \\ vv \subseteq ST \\ \textbf{INITIALISATION} \\ vv := \{ \text{cat, bird} \} \\ \textbf{END} \end{array}$ | IMPLEMENTATION<br>m1_1<br>REFINES<br>m1<br>IMPORTS<br>L_SET(3,ST)<br>INVARIANT<br>(set_vrb is the variable in L_SET)<br>ran (set_vrb) = vv<br>INITIALISATION<br>(L_SET ensures that the set is empty at the start)<br>INS_SET(cat);<br>INS_SET(bird)<br>END |
|----------------------------------------------------------------------------------------------------|----------------------------------------------------------------------------------------------------|
|----------------------------------------------------------------------------------------------------|----------------------------------------------------------------------------------------------------|

## DESCRIPTION

L\_SET creates a set that is modeled by an injective sequence type variable, set\_vrb the maximum size of which is a machine parameter. It offers functions to search for, add and delete elements.

The use of an injective sequence type variable enables easy access to each element of the set via an index. The user can therefore create loops by using the CARD\_SET and VAL\_SET functions. This would not have been possible if the variable directly represented the set.

WARNING: The user must add the gluing invariant  $ran(set\_vrb) = var\_locale$  to his machine in order to link his set variable with the L\_SET machine state.

## MACHINE PARAMETERS

L\_SET (LSET\_maxsize, LSET\_VALUE): the variable is an injective sequence of elements from LSET\_VALUE, with a maximum size LSET\_maxsize.

## CARD\_SET

| syntax | $nn \leftarrow CARD\_SET$                                                                          |
|--------|----------------------------------------------------------------------------------------------------|
| output | nn is the size of the set (the cardinal of ran (set_vrb)). Therefore, nn belongs to 0 LSET_maxsize |

Returns the size of the set.

## IS\_FULL\_SET

| syntax                                                   | $bb \leftarrow IS\_FULL\_SET$                |  |
|----------------------------------------------------------|----------------------------------------------|--|
| output                                                   | bb is TRUE if the set is full, FALSE if not. |  |
| States whether the set is full (size = $LSET_maxsize$ ). |                                              |  |

## IS\_INDEX\_SET

| syntax                              | $bb \leftarrow IS\_INDEX\_SET(ii)$                     |  |
|-------------------------------------|--------------------------------------------------------|--|
| preconditions                       | ii must be a NAT.                                      |  |
| outputs                             | bb is TRUE if ii is an index of the set, FALSE if not. |  |
| States whether ii is a valid index. |                                                        |  |

#### VAL\_SET

| syntax                          | $vv \leftarrow VAL\_SET(ii)$                                 |  |
|---------------------------------|--------------------------------------------------------------|--|
| preconditions                   | ii must be an index of the set (ii $\in 1size(seq\_vrb)$ ).  |  |
| outputs                         | vv is the value of the ii-the element (vv $\in$ LSET_VALUE). |  |
| Value of an element of the set. |                                                              |  |

## FIND\_SET

| syntax        | bb, ii $\leftarrow$ FIND_SET(vv)                                                                                          |
|---------------|----------------------------------------------------------------------------------------------------|
| preconditions | vv must be in LSET_VALUE.                                                                                                 |
| outputs       | bb is TRUE if vv is in the set, FALSE if not. ii is a NAT, if $bb = TRUE$ , then it indicates the position of element vv. |

Search for vv in the set.

## $\mathbf{RMV\_SET}$

syntax RMV\_SET(vv)

 $preconditions\;$  vv must be in the set.

Removes an element from the set.

## INS\_SET

syntax INS\_SET(vv)

preconditions vv must be in LSET\_VALUE.

Adds an element to the end of the set, if it is not already in it, if not it does nothing.

## CLR\_SET

syntax CLR\_SET

Clears the set.

# 5.8 L\_ARRAY1\_ RANGE: A Range of Arrays of the Same Size, with Numerical Indexes

## **OPERATIONS**

| VAL_ARR_RGE  | value of an element (promoted operation).                                                                                                    |  |
|--------------|----------------------------------------------------------------------------------------------------|--|
| STR_ARR_RGE  | write an element (promoted operation).                                                                                                    |  |
| COP_ARR_RGE  | copy an array to another (promoted operation).                                                                                                    |  |
| CMP_ARR_RGE  | compare two arrays (promoted operation).                                                                                                    |  |
| DUP_ARR_RGE  | duplicate the same array to a series of arrays.                                                                                                    |  |
| SET_ARR_RGE  | copy the same value to an index interval in one of the arrays.                                                                                                    |  |
| PCOP_ARR_RGE | copy part of one array to a different array, to a given position.                                                                                                    |  |
| PCMP_ARR_RGE | search for the first element that is different between two parts of<br>two arrays. A Boolean element indicates whether this element was<br>found and, in this case, the index of this element in returned. |  |

## EXAMPLE

Using SET\_ARR\_RGE and DUP\_ARR\_RGE to initialize a set of arrays:

| $\begin{tabular}{lllllllllllllllllllllllllllllllllll$ | IMPLEMENTATION<br>m1_1<br>REFINES<br>m1<br>IMPORTS<br>i1.L_ARRAY1_RANGE(0,20,10,0255)<br>INVARIANT<br>i1.arr_rge = vv<br>INITIALISATION<br>i1.SET_ARR_RGE(0,0,10,5);<br>i1.DUP_ARR_RGE (1,20,0)<br>END |
|-------------------------------------------------------|----------------------------------------------------------------------------------------------------|
|-------------------------------------------------------|----------------------------------------------------------------------------------------------------|

#### DESCRIPTION

L\_ARRAY1\_RANGE is used in place of BASIC\_ARRAY\_RANGE, so that a range of arrays may create a set of function type abstract variables when operations are required to perform complete array initialization.

It also allows performing operations that use parts of two different arrays.

The index and range sets are intervals so that it is possible to indicate only portions of these sets without listing all elements involved.

## MACHINE PARAMETERS

L\_ARRAY1\_RANGE (LAUR\_minrge, LAUR\_maxrge, LAUR\_maxidx, LAUR\_VALUE): The range interval is the LAUR\_minrge..LAUR\_maxrge interval, the index interval is 0..LAUR\_maxidx and LAUR\_VALUE is the set of possible values.

#### VAL\_ARR\_RGE

| syntax        | $vv \leftarrow VAL\_ARR\_RGE (range, index)$                                  |
|---------------|-------------------------------------------------------------------------------|
| preconditions | range must belong to LAUR_minrgeLAUR_maxrge and index belong to 0LAUR_maxidx. |
| outputs       | vv is a LAUR_VALUE, it is the value of the array range at the index position. |

### STR\_ARR\_RGE

| syntax        | STR_ARR_RGE (range, index, value)                            |  |  |
|---------------|--------------------------------------------------------------|--|--|
| preconditions | range must belong to LAUR_minrgeLAUR_maxrge, index belong to |  |  |
|               | 0LAUR_maxidx and value belong to LAUR_VALUE.                 |  |  |

The value data value is stored in the indexed array range.

## COP\_ARR\_RGE

| syntax | COP_ARR_RGE | (dest, src) |
|--------|-------------|-------------|
|--------|-------------|-------------|

preconditions dest and src are in LAUR\_minrge..LAUR\_maxrge

The src array is copied to the dest array.

## CMP\_ARR\_RGE

| syntax        | $bb \leftarrow CMP\_ARR\_RGE (range1, range2)$                                  |
|---------------|---------------------------------------------------------------------------------|
| preconditions | range1 and range2 are in LAUR_minrgeLAUR_maxrge                                 |
| outputs       | bb is a BOOL element that is TRUE if the two arrays are equal and FALSE if not. |

## SET\_ARR\_RGE

syntax

SET\_ARR\_RGE (range,ii,jj,vv)

preconditions range must belong to LAUR\_minrge..LAUR\_maxrge, ii..jj be included in 0..LAUR\_maxidx and vv belong to LAUR\_VALUE. For implementation reasons, jj must also be different from MAXINT.

The vv value is stored in the array range for all index values between ii and jj. If ii>jj, the array remains unchanged.

## DUP\_ARR\_RGE

| syntax | DUP_ARR_RGE | (dest1, dest2, src) |
|--------|-------------|---------------------|
| giveau |             | (access, access)    |

preconditions dest1, dest2, src are in LAUR\_minrge..LAUR\_maxrge. For implementation reasons, dest2 must also be different from MAXINT.

The src array is duplicated in all of the arrays of the dest1..dest2 interval.

## PCOP\_ARR\_RGE

syntax PCOP\_ARR\_RGE (dest, idx\_dst, src,ii,jj)

preconditions dest and src must be different elements of LAUR\_minrge..LAUR\_maxrge, ii..jj be a non empty interval of 0..LAUR\_maxidx, idx\_dst belong to 0..LAUR\_maxidx, jj be different from MAXINT and idx\_dst + jj - ii belong to 0..LAUR\_maxidx (condition necessary to ensure that the copy does not overflow).

The ii..jj part of the src array is copied to the dest array, from the idx\_dst index.

#### PCMP\_ARR\_RGE

| syntax $idx, bb \leftarrow PCMP\_ARR\_RGE (rng2,idx2,rng1)$ | tax id | $idx, bb \leftarrow$ | PCMP_ARR_RGE | (rng2,idx2,rng1,ii,jj) |
|-------------------------------------------------------------|--------|----------------------|--------------|------------------------|
|-------------------------------------------------------------|--------|----------------------|--------------|------------------------|

preconditions rng1 and rng2 must belong to LAUR\_minrge..LAUR\_maxrge, ii..jj be a non empty interval of 0..LAUR\_maxidx, idx2 and idx2 + jj-ii are in 0..LAUR\_maxidx.

The ii..jj part of array rng1 is compared to the part with the same size in the rng2 array. The idx2 + jj-ii  $\in 0..LAUR\_maxidx$  condition guarantees that this comparison is possible. bb is a Boolean element that is FALSE if the two parts are equal and TRUE if they are different. In the latter case, idx and index are the first element that is different from ii..jj.

## IMPORTS REQUIRED

(instances to import as the implementation tree for this library machine

sees them with SEES)  $BASIC\_ARITHMETIC$ ,  $BASIC\_BOOL$ .

WARNING: The implementation of this machine creates the default instance for the BASIC\_ARRAY\_RANGE machine (IMPORTS BASIC\_ARRAY\_RANGE(...) clause). Therefore if another instance is necessary, it must be given the name of a non empty instance (for example: i1.BASIC\_ARRAY\_RANGE).

# 5.9 L\_ARRAY3\_RANGE: A Range of Arrays of the Same Size, with Non Ordered Values, Maximum Operations

## **OPERATIONS**

| VAL_ARR_RGE     | value of an element (promoted operation).                                                                                                    |
|-----------------|----------------------------------------------------------------------------------------------------|
| STR_ARR_RGE     | write an element (promoted operation).                                                                                                    |
| COP_ARR_RGE     | copy an array to another (promoted operation).                                                                                                    |
| CMP_ARR_RGE     | compare two arrays (promoted operation).                                                                                                    |
| DUP_ARR_RGE     | duplicate the same array to a set of arrays (promoted operation).                                                                                                    |
| SET_ARR_RGE     | copy the same value to an index interval in one of the arrays (promoted operation).                                                                                                    |
| PCOP_ARR_RGE    | copy part of one of the arrays to a different array, at a given position (promoted operation).                                                                                                    |
| PCMP_ARR_RGE    | search for the first element that is different between two parts of<br>two arrays. A Boolean element indicates whether this element<br>was found and, in this case, the index of this element is returned<br>(promoted operation). |
| SWAP_RGE        | exchange two array elements.                                                                                                    |
| RIGHT_SHIFT_RGI | E shift part of an array to the large index.                                                                                                    |
| LEFT_SHIFT_RGE  | shift part of an array to the small index.                                                                                                    |
| SEARCH_MAX_EQ   | L_RGE search for the last element that equals a value in part of an array.                                                                                                    |
| SEARCH_MIN_EQL  | _RGE search for the first element that equals a value in part of an array.                                                                                                    |
| REVERSE_RGE     | reverse the order of the elements in part of an array.                                                                                                    |

## EXAMPLE

The following example is a machine that represents the color assigned to 101 dots for each array in a range; this color may be red, green or blue for each dot. A operation enables finding a red dot in an array.

| MACHINE                                              |                                               |
|------------------------------------------------------|-----------------------------------------------|
| m3                                                   | IMPLEMENTATION                                |
| SETS                                                 | m3_1                                          |
| $COLOR = \{red, green, blue\}$                       | REFINES                                       |
| VARIABLES                                            | m3                                            |
| color                                                | IMPORTS                                       |
| INVARIANT                                            | i1.L_ARRAY3_RANGE(0,10,100,COLOR)             |
| $color \in 010 \rightarrow (0100 \rightarrow COLOR)$ | INVARIANT                                     |
| INITIALISATION                                       | $i1.arr_rge = color$                          |
| $color:=(010) \times \{(0100) \times \{red\}\}$      | INITIALISATION                                |
| OPERATIONS                                           | $il.SET\_ARR\_RGE(0,0,100,red);$              |
| ii,bb $\leftarrow$ find_red(rng) = PRE               | $il.DUP\_ARR\_RGE(1,10,0)$                    |
| $\mathrm{rng} \in 010$ $\wedge$                      | OPERATIONS                                    |
| $rouge \in ran(color(rng))$                          | $ii,bb \leftarrow find\_red(rng) = VAR bb IN$ |
| THEN                                                 | ii,bb ←                                       |
| $ii:\in color(rng)^{-1}[\{red\}] \parallel$          | i1.SEARCH_MAX_EQL_RGE(rng,0,100,red)          |
| bb:∈ BOOL                                            | END                                           |
| END                                                  | END                                           |
| END                                                  |                                               |
|                                                      |                                               |

## DESCRIPTION

L\_ARRAY3\_RANGE is the most complete of the two dimensional array machines with no constraint<sup>3</sup>. This makes it possible to create arrays with values that are the elements of an enumerated set, while retaining access to complete operations such are reversing the order of elements.

The operation that is not available is the one that would require an order relation on the elements in the array: sort.

## MACHINE PARAMETERS

L\_ARRAY3\_RANGE (LATR\_minrge, LATR\_maxrge, LATR\_maxidx, LATR\_VALUE):

The range interval is LATR\_minrge..LATR\_maxrge, the index interval 0..LATR\_maxidx and LATR\_VALUE is the set of possible values.

## VAL\_ARR\_RGE

| syntax        | $vv \leftarrow VAL\_ARR\_RGE (range, index)$                                                 |
|---------------|----------------------------------------------------------------------------------------------|
| preconditions | range must belong to LATR_minrge<br>LATR_maxrge, index belong to $0{\rm LATR}\_{\rm maxidx}$ |
| outputs       | vv is a LATR_VALUE, it is the value of the array range at the index position.                |

## STR\_ARR\_RGE

syntax STR\_ARR\_RGE (range, index, value)

*preconditions* range must belong to LATR\_minrge..LATR\_maxrge, index belong to 0..LATR\_maxidx and value belong to LATR\_VALUE.

The LATR\_VALUE value is stored in the array range in the index.

<sup>&</sup>lt;sup>3</sup>L\_ARRAY5\_RANGE can only have a finite integer set as range.

#### COP\_ARR\_RGE

| syntax | COP_ARR_RGE | (dest. src) |
|--------|-------------|-------------|
| syntua |             | (ucst, sic) |

preconditions dest and src are in LATR\_minrge..LATR\_maxrge

The src array is copied to the dest array.

#### CMP\_ARR\_RGE

| syntax        | $bb \leftarrow CMP\_ARR\_RGE (range1, range2)$                       |
|---------------|----------------------------------------------------------------------|
| preconditions | range1 and range2 are in LATR_minrgeLATR_maxrge                      |
| outputs       | bb is an BOOL that equals TRUE if the two arrays are equal and FALSE |
|               | if not.                                                              |

#### SET\_ARR\_RGE

syntax SET\_ARR\_RGE (range,ii,jj,vv)
 preconditions range must belong to LATR\_minrge..LATR\_maxrge, ii..jj be included in 0..LATR\_maxidx and vv belong to LATR\_VALUE. For implementation reasons, jj must also be different to MAXINT.

Value vv is stored in the array range for all indexes in the range from ii to jj. If ii>jj, the array remains unchanged.

## DUP\_ARR\_RGE

| syntax        | $DUP\_ARR\_RGE (dest1, dest2, src)$                              |
|---------------|------------------------------------------------------------------|
| preconditions | dest1, dest2, src are in LATR_minrgeLATR_maxrge. For implementa- |
|               | tion reasons, dest2 must also be different to MAXINT.            |

The src array is duplicated in all of the arrays of the dest1..dest2 interval.

#### PCOP\_ARR\_RGE

syntax PCOP\_ARR\_RGE (dest, idx\_dst, src,ii,jj)

preconditions dest and src must belong to LATR\_minrge..LATR\_maxrge and be different, ii..jj be a non empty interval of 0..LATR\_maxidx, idx\_dst belong to 0..LATR\_maxidx, jj be different from MAXINT and idx\_dst + jj - ii belong to 0..LATR\_maxidx (necessary condition to avoid copy overflow).

The ii..jj part in the src array is copied to the dest array, from the idx\_dst index.

#### PCMP\_ARR\_RGE

| syntax        | idx, bb $\leftarrow \text{PCMP\_ARR\_RGE} (rng2,idx2,rng1,ii,jj)$                                                                                                    |
|---------------|----------------------------------------------------------------------------------------------------|
| preconditions | rng1 and rng2 are in LATR_minrgeLATR_maxrge, iijj is a non empty interval of 0LATR_maxidx idx2 and idx2 + jj-ii are in 0LATR_maxidx.                                                                                                    |
|               | 11100 $1000$ $1000$ |

The ii..jj part of array rng1 is compared with the part with the same size in array rng2. The idx2 + jj-ii  $\in$  0..LATR\_maxidx condition guarantees that this comparison is possible. bb is a Boolean element that is FALSE if the two parts are equal and TRUE if they are different. In the latter case, idx is the index of the first element that is different to ii..jj.

### SWAP\_RGE

syntax SWAP\_RGE (rng,ii,jj)

*preconditions* rng is in LATR\_minrge..LATR\_maxrge, ii and jj in 0..LATR\_maxidx. The ii and jj elements in the array are exchanged.

## RIGHT\_SHIFT\_RGE

syntax RIGHT\_SHIFT\_RGE (rng,ii,jj,nn)

preconditions rng must belong to LATR\_minrge..LATR\_maxrge, ii, jj and nn belong to  $0..LATR_maxidx$ , with  $ii \leq jj$  and  $jj+nn \leq LATR_maxidx$  to allow a right shift by nn spaces.

The ii+nn.jj+nn part in the rng array receives a copy of the ii.jj part of this same array (shift right by nn spaces).

## LEFT\_SHIFT\_RGE

syntax LEFT\_SHIFT\_RGE (rng,ii,jj,nn)

 $\begin{array}{ll} preconditions & {\rm rng\ is\ in\ LATR\_minrge..LATR\_maxrge;\ ii,jj\ must\ be\ in\ 0..LATR\_maxidx,} \\ & {\rm with\ ii\leq jj.\ nn\ must\ be\ a\ NAT\ with\ nn\ \leq\ ii\ to\ allow\ the\ left\ shift\ by\ nn} \\ & {\rm spaces.\ For\ implementation\ reasons,\ jj\ must\ be\ equal\ to\ MAXINT.} \end{array}$ 

The ii-nn..jj-nn part of the rng array receives a copy of the ii..jj part of this same array (shift left by nn spaces).

#### SEARCH\_MAX\_EQL\_RGE

| syntax        | $rr,bb \leftarrow SEARCH_MAX\_EQL\_RGE (rng,ii,jj,vv)$                                                                     |
|---------------|----------------------------------------------------------------------------------------------------|
| preconditions | rng must be in LATR_minrgeLATR_maxrge. ii and jj must be in 0LATR_maxidx, ii $\leq$ jj and vv must belong to LATR_VALUE.   |
| outputs       | TRUE if vv was found, FALSE if not. rr is a NAT, if $bb = TRUE$ then rr is the largest index in the rng array equal to vv. |

Search for an element in an array equal to vv, by scanning the ii.jj part starting from jj.

#### SEARCH\_MIN\_EQL\_RGE

| syntax        | $rr,bb \leftarrow SEARCH\_MIN\_EQL\_RGE (rng,ii,jj,vv)$                                                                    |
|---------------|----------------------------------------------------------------------------------------------------|
| preconditions | rng must belong to LATR_minrgeLATR_maxrge, ii and jj belong to 0LATR_maxidx, ii $\leq$ jj and vv belong to LATR_VALUE.     |
| outputs       | TRUE if vv was found, FALSE if not. rr is a NAT, if bb = TRUE, then rr is the smallest index in the rng array equal to vv. |

Search for an element in an array that is equal to vv, by scanning the ii..jj part starting from ii.

#### **REVERSE\_RGE**

syntax REVERSE\_RGE(rng,ii,jj)

preconditions rng must belong to LATR\_minrge..LATR\_maxrge, ii and jj belong to 0..LATR\_maxidx.

Reversing the order of elements in the ii..jj part of the rng array.

## IMPORTS REQUIRED

(instances to import as the implementation tree for this library machine

sees them with SEES) BASIC\_ARITHMETIC; BASIC\_BOOL.

WARNING: The implementation of this machine creates the default instance for the BASIC\_ARRAY\_RANGE machine (IMPORTS BASIC\_ARRAY\_RANGE(...) clause). Therefore if another instance is necessary, it must be given a non empty instance name (for example: i1.BASIC\_ARRAY\_RANGE)

## 5.10 L\_ARRAY5\_RANGE: Range of Arrays of the Same Size, with Ordered Value Numerical Indexes, Sort Operation

## **OPERATIONS**

| VAL_ARR_RGE                                                                                                    | value of an element (promoted operation).                                                                                                    |  |
|----------------------------------------------------------------------------------------------------|----------------------------------------------------------------------------------------------------|--|
| STR_ARR_RGE                                                                                                    | write an element (promoted operation).                                                                                                    |  |
| COP_ARR_RGE                                                                                                    | copy an array to another (promoted operation).                                                                                                    |  |
| CMP_ARR_RGE                                                                                                    | compare two arrays (promoted operation).                                                                                                    |  |
| DUP_ARR_RGE                                                                                                    | duplicate the same array to a set of arrays (promoted operation).                                                                                                    |  |
| SET_ARR_RGE                                                                                                    | copy the same value to an index range in one of the arrayx (pro-<br>moted operation).                                                                                                    |  |
| PCOP_ARR_RGE                                                                                                    | copy part of one of the arrays to a different array, to a given position (promoted operation).                                                                                                    |  |
| PCMP_ARR_RGE                                                                                                    | search for the first different element between two parts of two ar-<br>rays. A Boolean element indicates whether this element was found<br>and, in this case, the index of this element is returned (promoted<br>operation). |  |
| SWAP_RGE                                                                                                    | exchange two elements in an array (promoted operation).                                                                                                    |  |
| RIGHT_SHIFT_RG                                                                                                  | E shift a part of an array to the large index (promoted operation).                                                                                                    |  |
| LEFT_SHIFT_RGE                                                                                                  | shift a part of an array to the small index (promoted operation).                                                                                                    |  |
| SEARCH_MAX_EQL_RGE search for the last element that is equal to a value in an array range (promoted operation). |                                                                                                    |  |
| SEARCH_MIN_EQL                                                                                                  | RGE search for the fist element that equals a value in an array range (promoted operation).                                                                                                    |  |
| REVERSE_RGE                                                                                                    | reverse the order of the elements of a part of an array (promoted operation).                                                                                                    |  |
| SEARCH_MIN_GEG                                                                                                  | <b>Q_</b> RGE search for the first element that exceeds a value in an array range.                                                                                                    |  |
| ASCENDING_SORT                                                                                                  | LRGE sort part of an array and arrange in ascending order.                                                                                                    |  |
|                                                                                                    |                                                                                                    |  |
|                                                                                                    |                                                                                                    |  |

#### EXAMPLE

|  | $\label{eq:mbound} \begin{array}{l} \textbf{IMPLEMENTATION} \\ m5\_1 \\ \textbf{REFINES} \\ m5 \\ \textbf{IMPORTS} \\ \textbf{L}\_ARRAY5\_RANGE(0,20,4,0,255) \\ \textbf{INVARIANT} \\ arr\_rge = vv \\ \textbf{INITIALISATION} \\ SET\_ARR\_RGE(0,0,4,50); \\ STR\_ARR\_RGE(0,2,10); \\ STR\_ARR\_RGE(0,2,10); \\ STR\_ARR\_RGE(0,4,30); \\ ASCENDING\_SORT\_RGE(0,0,4); \\ REVERSE\_RGE(0,0,4); \\ DUP\_ARR\_RGE(1,20,0) \\ \textbf{END} \end{array}$ |
|--|----------------------------------------------------------------------------------------------------|
|--|----------------------------------------------------------------------------------------------------|

## DESCRIPTION

L\_ARRAY5\_RANGE is the most complete two dimensional array machines. It especially contains a sort operation, implanted by a shift sort (fast algorithm).

## MACHINE PARAMETERS

L\_ARRAY5\_RANGE (LACR\_minrge, LACR\_maxrge, LACR\_maxidx, LACR\_minval, LACR\_maxval):

LACR\_minrge.LACR\_maxrge is the set of ranges, 0..LACR\_maxidx is the set of indexes and LACR\_minval.LACR\_maxval, the set of possible values. All of the parameters must be NATs: this machine does not allow negative values.

In addition, LACR\_minrge  $\leq$  LACR\_maxrge, 1  $\leq$  LACR\_maxidx and LACR\_minval  $\leq$  LACR\_maxval.

## VAL\_ARR\_RGE

| syntax        | $vv \leftarrow VAL\_ARR\_RGE (range, index)$                                  |
|---------------|-------------------------------------------------------------------------------|
| preconditions | range must belong to LACR_minrgeLACR_maxrge, index belong to 0LACR_maxidx.    |
| outputs       | vv is a LACR_VALUE, it is the value of the array range at the index position. |

#### STR\_ARR\_RGE

syntax STR\_ARR\_RGE (range, index, value)

*preconditions* range must be in LACR\_minrge..LACR\_maxrge index must be in 0 .. LACR\_maxidx value must belong to LACR\_VALUE.

The value of the value element is stored in the array range as an index.

#### COP\_ARR\_RGE

syntax COP\_ARR\_RGE (dest, src)

preconditions dest and src are in LACR\_minrge..LACR\_maxrge

The src array is copied to the dest array.

#### CMP\_ARR\_RGE

| syntax        | $bb \leftarrow CMP\_ARR\_RGE (range1, range2)$                                  |
|---------------|---------------------------------------------------------------------------------|
| preconditions | range1 and range2 are in LACR_minrgeLACR_maxrge                                 |
| outputs       | bb is a BOOL element that is TRUE if the two arrays are equal and FALSE if not. |

#### SET\_ARR\_RGE

syntax SET\_ARR\_RGE (range,ii,jj,vv)
 preconditions range must belong to LACR\_minrge..LACR\_maxrge, ii..jj be included in 0..LACR\_maxidx and vv belong to LACR\_VALUE. For implementation reasons, it is also necessary that jj be different from MAXINT.

The vv value is stored in the array range for all indexes between ii and jj. If ii>jj, the array remains unchanged.

### DUP\_ARR\_RGE

syntax DUP\_ARR\_RGE (dest1, dest2, src)

preconditions dest1, dest2, src are in LACR\_minrge..LACR\_maxrge. For implementation reasons, it is also necessary for dest2 to be different from MAXINT.

The src array is duplicated to all arrays for the dest1..dest2 range.

## PCOP\_ARR\_RGE

syntaxPCOP\_ARR\_RGE (dest, idx\_dst, src,ii,jj)preconditionsdest and src must be different elements of LACR\_minrge..LACR\_maxrge,<br/>ii..jj be a non empty subset of 0..LACR\_maxidx and idx\_dst belong to

0..LACR\_maxidx; jj is different from MAXINT and idx\_dst + jj - ii belong to 0..LACR\_maxidx (condition to avoid copy overflow).

The ii..jj range in the src array is copied to the dest array, for the idx\_dst index.

#### PCMP\_ARR\_RGE

syntax idx, bb  $\leftarrow$  PCMP\_ARR\_RGE (rng2,idx2,rng1,ii,jj)

preconditions rng1 and rng2 are in LACR\_minrge..LACR\_maxrge, ii..jj is a non empty range 0..LACR\_maxidx, idx2 and idx2 + jj-ii are in 0..LACR\_maxidx.

The ii..jj part of the rng1 array is compared with the part of the same size in the rng2 array. The idx2 + jj-ii  $\in$  0..LACR\_maxidx condition guarantees that this comparison is possible. bb is a Boolean element that is FALSE if the two parts are equal and TRUE if they are different. In the latter case, idx is the index of the first element that is different from ii..jj.

#### SWAP\_RGE

syntax SWAP\_RGE (rng,ii,jj)

*preconditions* rng is in LACR\_minrge..LACR\_maxrge, ii and jj in 0..LACR\_maxidx. The ii and jj elements in the array are exchanged.

#### RIGHT\_SHIFT\_RGE

syntax RIGHT\_SHIFT\_RGE (rng,ii,jj,nn)

preconditions rng must belong to LACR\_minrge..LACR\_maxrge. ii, jj and nn belong to 0..LACR\_maxidx, with ii ≤ jj and jj+nn ≤ LACR\_maxidx to allow the shift right by nn spaces.

The ii+nn.jj+nn part of the rng array receives a copy of the ii..jj part from this same array (shift nn spaces to the right).

## LEFT\_SHIFT\_RGE

syntax LEFT\_SHIFT\_RGE (rng,ii,jj,nn)

preconditions rng must belong to LACR\_minrge..LACR\_maxrge, ii and jj belong to  $0..LACR_maxidx$ , with  $ii \leq jj$ . nn must belong to NAT with nn  $\leq ii$  to make possible the left shift by nn spaces. For implementation reasons, jj cannot equal MAXINT.

The ii-nn.jj-nn part of the rng array receives a copy of the ii.jj part of this same array (shift nn spaces to the left).

#### SEARCH\_MAX\_EQL\_RGE

| syntax        | $rr,bb \leftarrow SEARCH_MAX\_EQL\_RGE (rng,ii,jj,vv)$                                                                         |
|---------------|----------------------------------------------------------------------------------------------------|
| preconditions | rng must belong to LACR_minrgeLACR_maxrge. ii and jj belong to $0LACR_maxidx$ , ii $\leq jj$ and vv must belong to LACR_VALUE. |
| outputs       | TRUE if vv was found, FALSE if not. rr is a NAT, if $bb = TRUE$ then rr the largest index in the array that equals vv.         |

Search for an array element that equals vv, by scanning the ii..jj part starting from jj.

#### SEARCH\_MIN\_EQL\_RGE

| syntax        | $rr,bb \leftarrow SEARCH\_MIN\_EQL\_RGE (rng,ii,jj,vv)$                                                                    |
|---------------|----------------------------------------------------------------------------------------------------|
| preconditions | rng must belong to LACR_minrgeLACR_maxrge, ii and jj belong to 0LACR_maxidx, ii $\leq$ jj and vv must belong to VALUE.     |
| outputs       | TRUE if vv was found, FALSE if not. rr is a NAT, if bb = TRUE, then rr is the smallest index in the rng array equal to vv. |

Search for an element in an array equal to vv, by scanning the ii..jj part starting from ii.

#### **REVERSE\_RGE**

syntax REVERSE\_RGE(rng,ii,jj)

preconditions rng must belong to LACR\_minrge..LACR\_maxrge, ii and jj belong to 0..LACR\_maxidx.

Reverse the order of elements in the ii.jj range of the rng array.

### SEARCH\_MIN\_GEQ\_RGE

| syntax        | $ii,bb \leftarrow SEARCH\_MIN\_GEQ\_RGE(rng,jj,kk,vv)$                                                                                                    |
|---------------|----------------------------------------------------------------------------------------------------|
| preconditions | rng must belong to LACR_minrgeLACR_maxrge. jj and kk belong to $0LACR_maxidx, jj \le kk$ and vv belong to LACR_minvalLACR_maxval. For implementation reasons, kk must be different from MAXINT.                             |
| outputs       | bb is a Boolean element, TRUE is an element that exceeds or is equal to<br>the vv value found, FALSE if not. ii is a NAT, if bb = TRUE, then ii is<br>the smallest index in the image array that exceeds or is equal to vv. |

Search for an element that exceeds or is equal to vv in the jj..kk range, starting from jj.

## ASCENDING\_SORT\_RGE

syntax ASCENDING\_SORT\_RGE (rng,ii,jj)

preconditions rng must belong to LACR\_minrge..LACR\_maxrge, ii and jj belong to 0..LACR\_maxidx. For implementation reasons, ii and jj must not be different from MAXINT.

Shift sort, in ascending order (starting with the smallest) on the ii..jj range in an array.

## IMPORTS REQUIRED

(instances to import as the implementation tree for this library machine

sees them with SEES)

BASIC\_ARITHMETIC; BASIC\_BOOL.

WARNING: The implementation of this machine creates the default instance for the BASIC\_ARRAY\_RANGE machine (IMPORTS BASIC\_ARRAY\_RANGE(...) clause). Therefore if another instance is necessary, it must be given a non empty instance name (for example: i1.BASIC\_ARRAY\_RANGE)

# 5.11 L\_SEQUENCE\_RANGE: Range of Sequences

## **OPERATIONS**

| LEN_SEQ_RGE                                                                                                    | gives the size of a sequence.                                                                                                    |  |
|----------------------------------------------------------------------------------------------------|----------------------------------------------------------------------------------------------------|--|
| IS_FULL_SEQ_RGE                                                                                                    | indicates whether a sequence is full.                                                                                                    |  |
| IS_INDEX_SEQ_RG                                                                                                    | E indicates whether an integer is in the sequence domain.                                                                                                    |  |
| VAL_SEQ_RGE                                                                                                    | gives the value of a sequence for a valid index.                                                                                                    |  |
| FIRST_SEQ_RGE                                                                                                    | gives the first element of a sequence.                                                                                                    |  |
| LAST_SEQ_RGE                                                                                                    | gives the last element of a sequence.                                                                                                    |  |
| PUSH_SEQ_RGE                                                                                                    | adds an element to a sequence.                                                                                                    |  |
| POP_SEQ_RGE                                                                                                    | removes the last element from a sequence.                                                                                                    |  |
| STR_SEQ_RGE                                                                                                    | changes the value of an element in a sequence.                                                                                                    |  |
| RMV_SEQ_RGE                                                                                                    | removes an element from a sequence, the size of which is reduced<br>by 1.                                                                                    |  |
| INS_SEQ_RGE                                                                                                    | adds an element to a sequence, the size of which increases by 1.                                                                                             |  |
| CLR_SEQ_RGE                                                                                                    | empties a sequence.                                                                                                    |  |
| TAIL_SEQ_RGE                                                                                                    | removes the first element from a sequence.                                                                                                    |  |
| KEEP_SEQ_RGE                                                                                                    | only retains the first N in a sequence elements.                                                                                                    |  |
| CUT_SEQ_RGE                                                                                                    | cuts the N first elements from a sequence.                                                                                                    |  |
| PART_SEQ_RGE                                                                                                    | only retains in a sequence the indexes between the two limit values.                                                                                         |  |
| REV_SEQ_RGE                                                                                                    | reverses the order of the elements in a sequence.                                                                                                    |  |
| FIND_FIRST_SEQ_RGE searches for a value in a sequence, returns a Boolean element<br>indicating whether it was found, and if yes, returns the smallest<br>corresponding index. |                                                                                                    |  |
| FIND_LAST_SEQ_F                                                                                                    | RGE searches for a value in a sequence, returns a Boolean element<br>indicating whether it was found and if yes, returns the largest<br>corresponding index. |  |
| COP_SEQ_RGE                                                                                                    | copies one of the sequences to another.                                                                                                    |  |
| CMP_SEQ_RGE                                                                                                    | compares two sequences.                                                                                                    |  |
| DCOD SEO DCE                                                                                                    | partial conviction one accurace to another                                                                                                    |  |

- PCOP\_SEQ\_RGE partial copy from one sequence to another.
- $\label{eq:pcmp_seq_res} \ensuremath{\mathsf{PCMP\_SEQ\_RGE}}\xspace \ensuremath{\mathsf{pcmp}}\xspace \ensuremath{\mathsf{pcmp}}\xsp$

## EXAMPLE

The example below shows the use of L\_SEQUENCE\_RANGE on a numbered set.

## DESCRIPTION

L\_SEQUENCE\_RANGE enables implementing and using a set number of sequences with a fixed maximum size. The sequence number evolves in a range that is a machine parameter, the maximum size of all of the sequences is also a machine parameter. The purpose is to be able to make comparisons and copies between these sequences directly, using an additional operation to the traditional operations on each of the sequences.

## MACHINE PARAMETERS

L\_SEQUENCE\_RANGE (LSR\_minrge, LSR\_maxrge, LSR\_maxsize, LSR\_VALUE): the variable is a total function of LSR\_minrge..LSR\_maxrge in the set of VALUE sequences with a maximum size of LSR\_maxisize.

## LEN\_SEQ\_RGE

| syntax                        | $nn \leftarrow LEN\_SEQ\_RGE (range)$                         |
|-------------------------------|---------------------------------------------------------------|
| preconditions                 | range must belong to the LSR_minrgeLSR_maxrge range.          |
| outputs                       | nn is the size of the range position , nn $\in$ 0LSR_maxsize. |
| Gives the size of a sequence. |                                                               |

#### IS\_FULL\_SEQ\_RGE

|                                       | syntax        | $bb \leftarrow IS\_FULL\_SEQ\_RGE (range)$                       |
|---------------------------------------|---------------|------------------------------------------------------------------|
|                                       | preconditions | range must belong to the range LSR_minrgeLSR_maxrge.             |
|                                       | outputs       | bb is TRUE if the range position sequence is full, FALSE if not. |
| Indicates whether a sequence is full. |               |                                                                  |
|                                       |               |                                                                  |

## IS\_INDEX\_SEQ\_RGE

| syntax        | $bb \leftarrow IS\_INDEX\_SEQ\_RGE (range, ii)$                           |
|---------------|---------------------------------------------------------------------------|
| preconditions | range must belong to the LSR_minrgeLSR_maxrge range, ii must be a NAT.    |
| outputs       | bb is TRUE if it is an index in the range position sequence. FALSE if not |

*outputs* bb is TRUE if ii is an index in the range position sequence, FALSE if not. Identifies whether an integer is in a sequence domain.

#### VAL\_SEQ\_RGE

| syntax        | $vv \leftarrow VAL\_SEQ\_RGE (range, ii)$                                                                                                   |
|---------------|----------------------------------------------------------------------------------------------------|
| preconditions | range must belong to the LSR_minrgeLSR_maxrge range, ii must be an index in the range position sequence (ii $\in$ 1size (seq_rge (range))). |
| outputs       | vv is the value of the ii-th element in the range position sequence (vv $\in$ VALUE).                                                       |

Gives the value of a sequence for a valid index.

## FIRST\_SEQ\_RGE

| syntax        | $vv \leftarrow FIRST\_SEQ\_RGE (range)$                                                             |
|---------------|----------------------------------------------------------------------------------------------------|
| preconditions | range must belong to the LSR_minrgeLSR_maxrge range, the range position sequence must not be empty. |
| outputs       | vv is the value of the first element in the range position sequence (vv $\in$ VALUE).               |

Gives the first element in a sequence.

#### LAST\_SEQ\_RGE

| syntax        | $vv \leftarrow LAST\_SEQ\_RGE (range)$                                               |
|---------------|--------------------------------------------------------------------------------------|
| preconditions | range must be in the LSR_minrgeLSR_maxrge range, the range position                  |
|               | sequence must not be empty.                                                          |
| outputs       | vv is the value of the last element in the range position sequence (vv $\in$ VALUE). |

Gives the last element of a sequence.

#### PUSH\_SEQ\_RGE

syntaxPUSH\_SEQ\_RGE (range, vv)preconditionsrange must belong to the LSR\_minrge..LSR\_maxrge range, vv must be<br/>in LSR\_VALUE and the range position sequence cannot be full.

Adds an element to a sequence.

#### POP\_SEQ\_RGE

syntax POP\_SEQ\_RGE (range)

preconditions range must belong to the LSR\_minrge..LSR\_maxrge range, the range position sequence must not be empty.

Removes the last element in a sequence.

#### STR\_SEQ\_RGE

syntax STR\_SEQ\_RGE (range, ii, vv)

preconditions range must belong to LSR\_minrge..LSR\_maxrge, ii be a valid index in the range position sequence and vv belong to LSR\_VALUE.

Change the value of an element in a sequence.

## RMV\_SEQ\_RGE

syntax RMV\_SEQ\_RGE (range, ii)

*preconditions* range must belong to the LSR\_minrge..LSR\_maxrge range, ii must be a valid index in the range sequence.

Removes an element from a sequence, the size of which decreases by 1.

#### INS\_AFT\_SEQ\_RGE

syntax INS\_AFT\_SEQ\_RGE (range, ii, vv)

preconditions range must belong to the LSR\_minrge..LSR\_maxrge range, ii must be a valid index in the range position sequence, vv must be in LSR\_VALUE, the range position sequence must not be full.

Adds an element to a sequence, the size of which increases by 1.

## CLR\_SEQ\_RANGE

syntax CLR\_SEQ\_RANGE (range)

preconditions range must belong to the LSR\_minrge..LSR\_maxrge range.

Clears a sequence.

#### TAIL\_SEQ\_RGE

syntax TAIL\_SEQ\_RGE (range)

*preconditions* range must belong to the LSR\_minrge..LSR\_maxrge range and the range position sequence cannot be empty.

Removes the first element in a sequence.

## KEEP\_SEQ\_RGE

syntax KEEP\_SEQ\_RGE (range, nn)

*preconditions* range must belong to the LSR\_minrge..LSR\_maxrge range, nn must be a NAT.

Only retains the nn first elements in a sequence. For nn = size (seq\_rge(range)); this operation has no effect.

#### CUT\_SEQ\_RGE

syntax CUT\_SEQ\_RGE (range, nn)

*preconditions* range must belong to the LSR\_minrge..LSR\_maxrge range, nn must be in NAT.

Clears the sequence of its first nn elements. For  $nn = size(seq\_rge(range))$ , this operation is equivalent to CLR\_SEQ\_RGE.

#### PART\_SEQ\_RGE

syntax PART\_SEQ\_RGE (range, ii, jj)

preconditions range must belong to the LSR\_minrge..LSR\_maxrge range, ii and jj must be NATs that are not null, with ii  $\leq$  jj.

In a sequence, only retains the indexes between two limits. ii..jj may not be in the sequence domain.

### **REV\_SEQ\_RGE**

syntax REV\_SEQ\_RGE (range)

preconditions range must belong to the LSR\_minrge..LSR\_maxrge range.

Reverses the order of the elements in a sequence.

## FIND\_FIRST\_SEQ\_RGE

| syntax        | bb, ii $\leftarrow$ FIND_FIRST_SEQ_RGE (range, vv)                                                                                                    |
|---------------|----------------------------------------------------------------------------------------------------|
| preconditions | range must belong t the LSR_minrgeLSR_maxrge range, vv must be in LSR_VALUE.                                                                                    |
| outputs       | bb is TRUE if vv is in the range position sequence, FALSE if not. ii is a NAT, if $bb = TRUE$ , it indicates the first position that equals vv in the sequence. |

Searches for a value in a sequence starting from the beginning.

## FIND\_LAST\_SEQ\_RGE

| syntax        | bb, ii $\leftarrow$ FIND_LAST_SEQ_RGE (range, vv)                                                                                                    |
|---------------|----------------------------------------------------------------------------------------------------|
| preconditions | range must belong to the LSR_minrgeLSR_maxrge range, vv must be in LSR_VALUE.                                                                                    |
| outputs       | bb is TRUE if vv is in the range position sequence, FALSE if not. ii is a NAT; if $bb = TRUE$ , this indicates the last position that equals vv in the sequence. |

Searches for a value in a sequence, starting from the end.

### COP\_SEQ\_RGE

syntax COP\_SEQ\_RGE (dst, src)

preconditions dst and src must belong to the LSR\_minrge..LSR\_maxrge range.

Copy the seq\_rge(src) sequence to the seq\_rge(dst) sequence.

#### CMP\_SEQ\_RGE

| syntax        | $bb \leftarrow CMP\_SEQ\_RGE (rng1, rng2)$                                      |
|---------------|---------------------------------------------------------------------------------|
| preconditions | rng1 and rng2 must belong to the LSR_minrgeLSR_maxrge range.                    |
| outputs       | bb is TRUE if the two rng1 and rng2 position sequences are equal, FALSE if not. |

Compare two sequences.

## PCOP\_SEQ\_RGE

syntax PCOP\_SEQ\_RGE (dst, idx, src, ii, jj)

preconditions dst and src must belong to the LSR\_minrge..LSR\_maxrge range, dst must be different from src, ii and jj must be valid indexes in the src position sequence, with ii  $\leq$  jj and jj  $\leq$  MAXINT-1 idx must be a valid index for the dst sequence or where the size of this sequence +1, idx + jj - ii belongs to the 1..LSR\_maxsize range.

Copy the ii..jj part of the src position sequence to the dst position from the idx index.

## PCMP\_SEQ\_RGE

| syntax        | $idx, bb \leftarrow PCMP\_SEQ\_RGE (rng1, ii, jj, rng2, kk)$                                                                                                    |
|---------------|----------------------------------------------------------------------------------------------------|
| preconditions | rng1 and rng2 must be in the LSR_minrgeLSR_maxrge range, ii and jj<br>must be valid indexes in the rng1 and ii $\leq$ jj position sequences, kk must<br>be a valid index in the rng2 position sequence, (kk + jj - ii) must be a<br>valid index in the rng2 position sequence.                                             |
| output        | bb is TRUE if there is an element of the iijj part in the seq_rge (rng1) sequence that is different to the kk (kk + jj - ii) part of the seq_rge (rng2) sequence, FALSE if not. idx is a NAT if bb is TRUE, the idx represents the index of the first element that is different in the seq_rge (rng1 $\in$ iijj) sequence. |

Partial comparison of two sequences.

## IMPORTS REQUIRED

(instances to import as the implementation tree for this library machine

sees them with SEES)

BASIC\_ARITHMETIC;

BASIC\_BOOL.

WARNING: The implementation of this machine creates the default instance for the BASIC\_ARRAY\_RANGE and BASIC\_ARRAY\_VAR machines. Therefore, if other instances are required they must be given a name that is not blank.

(example: i1.BASIC\_ARRAY\_RANGE).

# 5.12 L\_ARRAY\_COLLECTION: collection of arrays of the same size

## **OPERATIONS**

| CRE_ARR_COL | returns a Boolean element that indicates that there remains an array available in the collection and gives the index of this available array. |
|-------------|----------------------------------------------------------------------------------------------------|
| DEL_ARR_COL | releases the specified array.                                                                                                    |
| VAL_ARR_COL | read an element from one of the valid arrays.                                                                                                 |
| STR_ARR-COL | write an element from one of the valid arrays.                                                                                                |
| COP_ARR_COL | copy one of the arrays to another.                                                                                                    |
| CMP_ARR_COL | compare two arrays.                                                                                                    |

## EXAMPLE

|                                                   | IMPLEMENTATION                                      |
|---------------------------------------------------|-----------------------------------------------------|
|                                                   | M1_1                                                |
|                                                   | REFINES                                             |
| MACHINE                                           | M1                                                  |
| m1                                                | IMPORTS                                             |
| OPERATIONS                                        | L_ARRAY_COLLECTION(4,110,110)                       |
| $ii1,ii2 \leftarrow initialise\_arrayx(vv) = PRE$ | OPERATIONS                                          |
| $vv \in 110$                                      | $ii1,ii2 \leftarrow initialise\_arrayx(vv) = BEGIN$ |
| THEN                                              | VAR b1,b2 in                                        |
| ii1:∈ NAT                                         | ii1,b1 $\leftarrow$ CRE_ARR_COL;                    |
| ii2:∈ NAT                                         | $ii2,b2 \leftarrow CRE\_ARR\_COL;$                  |
| END                                               | STR_ARR_COL(ii1,1,vv);                              |
| END                                               | COP_ARR_COL(ii2,ii1)                                |
|                                                   | END                                                 |
|                                                   | END                                                 |
|                                                   | END                                                 |
|                                                   |                                                     |

#### DESCRIPTION

L\_ARRAY\_COLLECTION is used to handle identically sized one dimensional arrays. It contains basic operations (create, delete, read, write, compare).

## MACHINE PARAMETERS

L\_ARRAY\_COLLECTION (LACOLL\_maxobj, LACOLL\_INDEX, LACOLL\_VALUE): LACOLL\_maxobj is the maximum number of arrays in the collection. LACOLL\_INDEX is the set of array indexes, LACOLL\_VALUE is the set of possible values of array elements.

### CRE\_ARR\_COL

Syntaxii,  $bb \leftarrow CRE\_ARR\_COL$ Outputsbb is a Boolean element indicating whether any available arrays are left<br/>in the collection, ii is the index of this available array.

Assigning an array in the collection.

## DER\_ARR\_COL

Syntax DEL\_ARR\_COL (ii)

Preconditions ii must belong to 1..LACOLL\_maxobj

The array of index ii in the collection is released. It may once again be assigned using CRE\_ARR\_COL.

#### VAL\_ARR\_COL

Syntax  $vv \leftarrow VAL\_ARR\_COL$  (ii, jj)

Preconditions ii must belong to 1..LACOLL\_maxobj and jj belong to LACOLL\_INDEX.

*Output* vv contains the jj number value of array ii.

Use vv to store the value of number jj in array ii.

## STR\_ARR\_COL

| Syntax STF | _ARR_COL | (ii, j | $\mathbf{j},\mathbf{vv})$ |
|------------|----------|--------|---------------------------|
|------------|----------|--------|---------------------------|

*Preconditions* ii must belong to 1..LACOLL\_maxobj, jj belong to LACOLL\_INDEX and vv belong to LACOLL\_VALUE.

Write the value of vv to cell number jj in array ii.

## COP\_ARR\_COL

Syntax COP\_ARR\_COL (dest, src)

*Preconditions* dest and src must belong to 1..LACOLL\_maxobj.

Copy the contents of the src array to the dest array.

## CMP\_ARR\_COL

Syntax bb  $\leftarrow$  CMP\_ARR\_COL (range 1, range 2)

Preconditions range 1 and range 2 must belong to 1..LACOLL\_maxobj.

*Output* bb is a Boolean element indicating whether array range 1 and range 2 are identical.

Comparison between the two 2 arrays.

#### **IMPORTS REQUIRED**

(instances to import as the implementation tree for this library machine sees them with SEES).

BASIC\_ARITHMETIC BASIC\_BOOL

## 5.13 L\_ARRAY1\_COLLECTION: array of the same size, with numerical indexes

## **OPERATIONS**

| CRE_ARR_COL  | returns a Boolean element indicating whether an array remains<br>available in the collection and the index of this available array<br>(promoted operation).                                                |
|--------------|----------------------------------------------------------------------------------------------------|
| DEL_ARR_COL  | releases the array mentioned (promoted operation).                                                                                                    |
| VAL_ARR_COL  | read an element from one of the valid arrays (promoted operation).                                                                                                    |
| STR_ARR-COL  | write an element from one of the valid arrays (promoted opera-<br>tion).                                                                                                    |
| COP_ARR_COL  | copy one of the arrays to another (promoted operation).                                                                                                    |
| CMP_ARR_COL  | compare two arrays (promoted operation).                                                                                                    |
| SET_ARR-COL  | copy the same value to an index range in one of the arrays.                                                                                                    |
| PCOP_ARR_COL | copy part of one of the arrays to another in a given position.                                                                                                    |
| PCMP_ARR_COL | search for the first different element between two parts of two<br>different arrays. A Boolean element indicates whether the element<br>was found and in this case, the index of this element is returned. |

## EXAMPLE

Using SET\_ARR\_COL to fill-in two arrays and PCOP\_ARR\_COL to define a third one. Note the need to test the Boolean output elements from CRE\_ARR\_COL in order to use the arrays created.

The example is as follows:

 $\begin{aligned} \mathbf{MACHINE} \\ \mathbf{M1} \\ \mathbf{OPERATIONS} \\ \mathbf{op} = \mathbf{skip} \\ \mathbf{END} \end{aligned}$ 

```
IMPLEMENTATION
 M1 1
REFINES
 M1
IMPORTS
 L_ARRAY1_COLLECTION(3,3,1,10)
OPERATIONS
 op = Var i1,i2,i3,b1,b2,b3 in
    i1,b1 \leftarrow CRE_ARR_COL;
    i2,b2 \leftarrow CRE\_ARR\_COL;
    i3.b3 \leftarrow CRE\_ARR\_COL;
    IF b1 = TRUE \land
      b2 = TRUE \land
      b3 = TRUE
    THEN
      SET\_ARR\_COL(i1,0,3,1);
      SET\_ARR\_COL(i2,0,3,2);
      PCOP_ARR_COL(i3,0,i1,0,1);
      PCOP_ARR_COL(i3,2,i2,2,3)
    END
 END
END
```

## DESCRIPTION

L\_ARRAY1\_COLLECTION enables the use of a collection of arrays without the need to code loops to position a set of elements or arrays. This was not possible with the previous machine L\_ARRAY\_COLLECTION where index sets are normally unordered.

## MACHINE PARAMETERS

L\_ARRAY1\_COLLECTION (LAUC\_maxobj, LAUC\_maxidx, LAUC\_minval,

LAUC\_maxval): The variable is a partial function of 1..LAUC\_maxobj in the set of total functions of 0..LAUC\_maxidx to LAUC\_minval..LAUC\_maxval. LAUC\_maxobj is a NAT1 that is different from MAXINT. LAUC\_maxidx, LAUC\_minval and LAUC\_maxval are NATs and LAUC\_minval  $\leq$ LAUC\_maxval.

## CRE\_ARR\_COL

Syntaxii, bb  $\leftarrow$  CRE\_ARR\_COLOutputsbb is a Boolean element indicating whether any available arrays remain<br/>in the collection, ii is the index of this available array.

Allocate an array in the collection.

## DEL\_ARR\_COL

Syntax DEL\_ARR\_COL (ii)

Preconditions ii must belong to 1..LAUC\_maxobj

Array ii in the collection is released. It may once again be assigned using CRE\_ARR\_COL.

#### VAL\_ARR\_COL

Syntax  $vv \leftarrow VAL\_ARR\_COL (ii, jj)$ 

*Preconditions* ii must belong to 1..LAUC\_maxobj jj must belong to 1..LAUC\_maxidx.

*Output* vv contains the value of number jj in array ii.

Store in vv the value of number jj in array ii.

## STR\_ARR\_COL

| Syntax  | STR_ARR_COL (ii, jj, vv) |
|---------|--------------------------|
| Sgroouw |                          |

*Preconditions* ii must belong to 1..LAUC\_maxobj; jj must belong to 1..LAUC\_maxidx. vv must belong to LAUC\_VALUE.

Write value vv to the jjth cell in array ii.

## COP\_ARR\_COL

Syntax COP\_ARR\_COL (dest, src)

Preconditions dest and src must belong to 1..LAUC\_maxobj.

Copy the contents of the src array to the dest array.

#### CMP\_ARR\_COL

| Syntax | $bb \leftarrow$ | CMP_ | ARR | COL | (range 1. | range 2) |
|--------|-----------------|------|-----|-----|-----------|----------|
|        |                 |      |     |     |           |          |

Preconditions range 1 and range 2 must belong to 1..LAUC\_maxobj.

*Output* bb is a Boolean element that indicates whether array ranges 1 and 2 are identical.

Comparison between the two arrays.

## SET\_ARR\_COL

Syntax SET\_ARR\_COL (range, ii, jj, vv)

*Preconditions* range belonging to dom(arr\_col), i.e. it corresponds to the index of a previously created array. ii and jj are in 1..LAUC\_maxidx, jj must be different from MAXINT. vv is in LAUC\_minval..LAUC\_maxval.

The value vv is copied to the range array for all indexes between ii and jj. If ii > jj, the array remains unchanged.

#### PCOP\_ARR\_COL

Syntax PCOP\_ARR\_COL (dest, idx\_dst, src, ii, jj)

Preconditions dest and src are elements that are different from 1..LAUC\_maxobj, corresponding to arrays already created. ii..jj is a non blank interval of 0..LAUC\_maxidx and jj /= MAXINT. idx\_dst..idx\_dst + jj - ii is an interval of 0..LAUC\_maxidx.

The ii..jj part in the src array is copied to the idx\_dst..idx\_dst + jj - ii part of the dst array.

## $PCMP\_ARR\_COL$

| Syntax        | idx, bb $\leftarrow$ PCMP_ARR_COL (nn2, idx2, nn1, ii, jj)            |
|---------------|-----------------------------------------------------------------------|
| Preconditions | nn1 and nn2 are elements that are different from 1LAUC_maxobj and     |
|               | correspond to arrays already created. iijj is a non blank interval of |
|               | 0LAUC_maxidx. idx2idx2 + jj - ii is an interval of 0LAUC_maxidx.      |
| Outputs       | bb is a BOOL. idx is in iijj.                                         |

The ii..jj part in array nn1 is compared to part idx2..idx2 + jj - ii in array nn2. bb is FALSE if the two parts are identical, TRUE if not. In this case, idx is the index of the first element that is different from ii..jj.

## IMPORTS REQUIRED

(instances to import as the implementation tree for this library machine sees them with SEES) BASIC\_ARITHMETIC, BASIC\_BOOL.